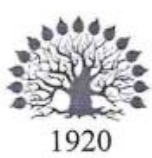

## МИНИСТЕРСТВО НАУКИ И ВЫСШЕГО ОБРАЗОВАНИЯ РОССИЙСКОЙ ФЕДЕРАЦИИ

филиал Федерального государственного бюджетного образовательного учреждения высшего образования «КУБАНСКИЙ ГОСУДАРСТВЕННЫЙ УНИВЕРСИТЕТ» в г. Новороссийске Кафедра информатики и математики

### УТВЕРЖДАЮ

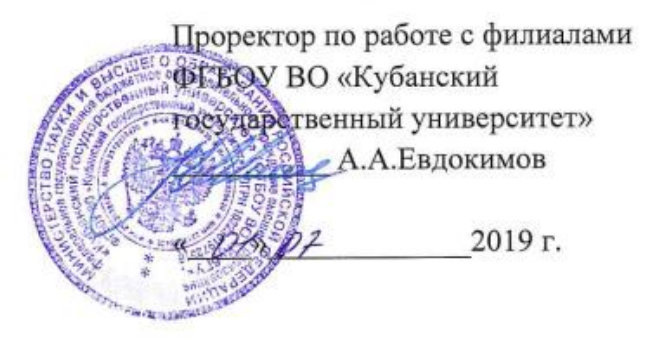

## РАБОЧАЯ ПРОГРАММА

#### Б1.В.ДВ.01.02 Информационные технологии в экономике

Направление подготовки: 38.03.01 Экономика Направленность (профиль): Финансы и кредит Программа подготовки: академическая Форма обучения: очно-заочная Квалификация (степень) выпускника: Бакалавр

Краснодар 2019

2

Рабочая программа составлена в соответствии с ФГОС ВО по направлению подготовки 38.03.01 Экономика, утвержденного приказом Министерства образования и науки Российской Федерации № 1327 от 12ноября 2015 года.

Программу составил(и):

И.Г.Рзун, доцент канд.физ.-мат.наук

Е.Ю. Маслова, преподаватель

Рабочая программа дисциплины утверждена на заседании кафедры информатики и математики протокол № 11 от 20.06.2019 г.

Заведующий кафедрой (разработчика) Рзун И.Г

Рабочая программа обсуждена на заседании кафедры информатики и математики протокол № 11 от 20.06.2019 г.

Заведующий кафедрой (выпускающей) Рзун И.Г.

Рабочая программа одобрена на заседании учебно-методической комиссии филиала по УГСН 38.00.00 «Экономика и управление» протокол № 11 20.06.2019 г.

Председатель УМК О.С. Хлусова

Рецензенты:

Генеральный директор ООО «Цеппелин» Касьяненко Е.В.

Генеральный директор ООО «Форкода» Ковалева О.В.

 $\frac{d}{dt}$ 

### **Содержание рабочей программы дисциплины**

1 Цели и задачи изучения дисциплины.

1.1 Цель освоения дисциплины

1.2 Задачи дисциплины.

1.3 Место дисциплины в структуре образовательной программы

1.4 Перечень планируемых результатов обучения по дисциплине , соотнесенных с планируемыми результатами освоения образовательной программы.

2.Структура и содержание дисциплины.

2.1 Распределение трудоёмкости дисциплины по видам работ.

2.2 Структура дисциплины

2.3 Содержание разделов дисциплины

2.3.1 Занятия лекционного типа.

2.3.2 Занятия семинарского типа.

2.3.3 Лабораторные занятия.

2.4 Перечень учебно-методического обеспечения для самостоятельной работы обучающихся по дисциплине

3. Образовательные технологии.

4. Оценочные средства для текущего контроля успеваемости и промежуточной аттестации.

4.1Фонд оценочных средств для проведения текущего контроля.

4.2 Фонд оценочных средств для проведения промежуточной аттестации.

5.Перечень основной и дополнительной учебной литературы, необходимой для освоения дисциплины .

5.1 Основная литература

5.2 Дополнительная литература

5.3. Периодические издания:

6. Перечень ресурсов информационно-телекоммуникационной сети «Интернет», необходимых для освоения дисциплины .

7. Методические указания для обучающихся по освоению дисциплины .

8. Перечень информационных технологий, используемых при осуществлении образовательного процесса по дисциплине.

8.1 Перечень информационных технологий.

8.2 Перечень необходимого программного обеспечения.

8.3 Перечень информационных справочных систем

9. Материально-техническая база, необходимая для осуществления образовательного процесса по дисциплине.

#### **1 Цели и задачи изучения дисциплины.**

#### **1.1 Цель освоения дисциплины.**

Целью изучения дисциплины Б1.В.ДВ.01.02«**Информационные технологии в экономике**» формирование знаний о принципах построения и функционирования автоматизированных информационных технологий и систем; раскрыть цели и задачи автоматизации различных направлений экономики с применением современной компьютерной техники и программных продуктов; показать разнообразие программных продуктов, используемых управленческой деятельности; проанализировать состояние и перспективы развития информационных технологий и систем в экономике; развитие системного мышления; содействие фундаментализации образования.

Основными задачами учебной дисциплины является формирование у студентов знаний, умений, владений, необходимых для консультирования по вопросам выбора и рациональной эксплуатации информационных систем и информационно-компьютерных технологий управления бизнесом, функционального назначения и области применения различных видов информационных систем и информационных технологий обеспечения финансово- экономической деятельности.

#### **1.2 Задачи дисциплины.**

Задачи освоения дисциплины: свободно ориентироваться в различных видах информационных экономических систем, знать основные способы и режимы обработки экономической информации, обладать практическими навыками работы в ПО.

#### **1.3 Место дисциплины в структуре образовательной программы**

Дисциплина «**Информационные технологии в экономике**» входит в вариативную часть учебного плана. Основывается на базе знаний, полученных в ходе освоения дисциплин «Информатика».

Дисциплина закладывает фундамент теоретических основ и методов анализа данных, применяемых при решении прикладных задач.

Общая трудоёмкость дисциплины 2 зачётных единиц.

Статус дисциплины – вариативная

**1.4 Перечень планируемых результатов обучения по дисциплине (модулю), соотнесенных с планируемыми результатами освоения образовательной программы.** Изучение данной учебной дисциплины направлено на формирование у обучающихся общепрофессиональных, общекультурных и профессиональных компетенций:

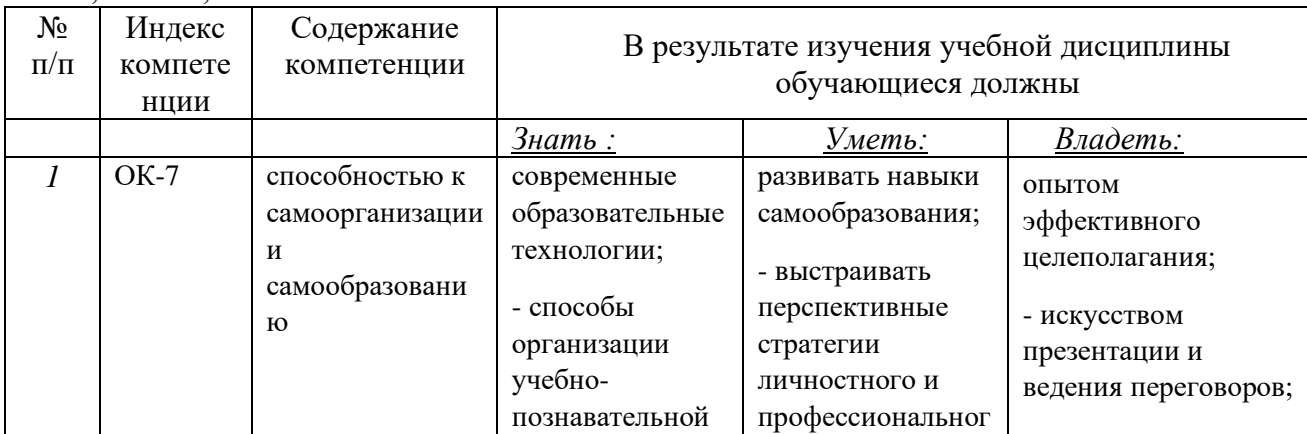

ОК-7; ОПК-1; ПК-8

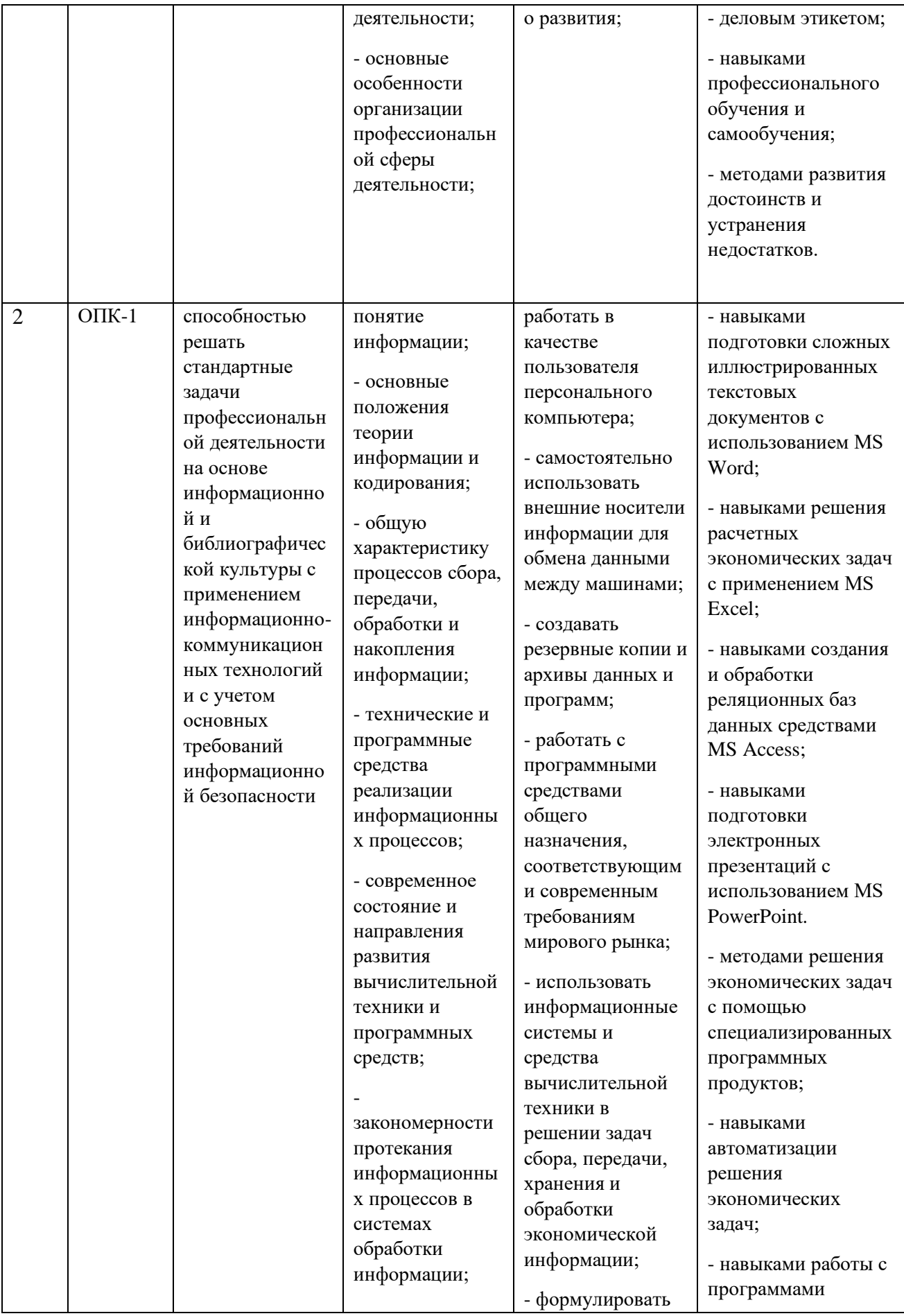

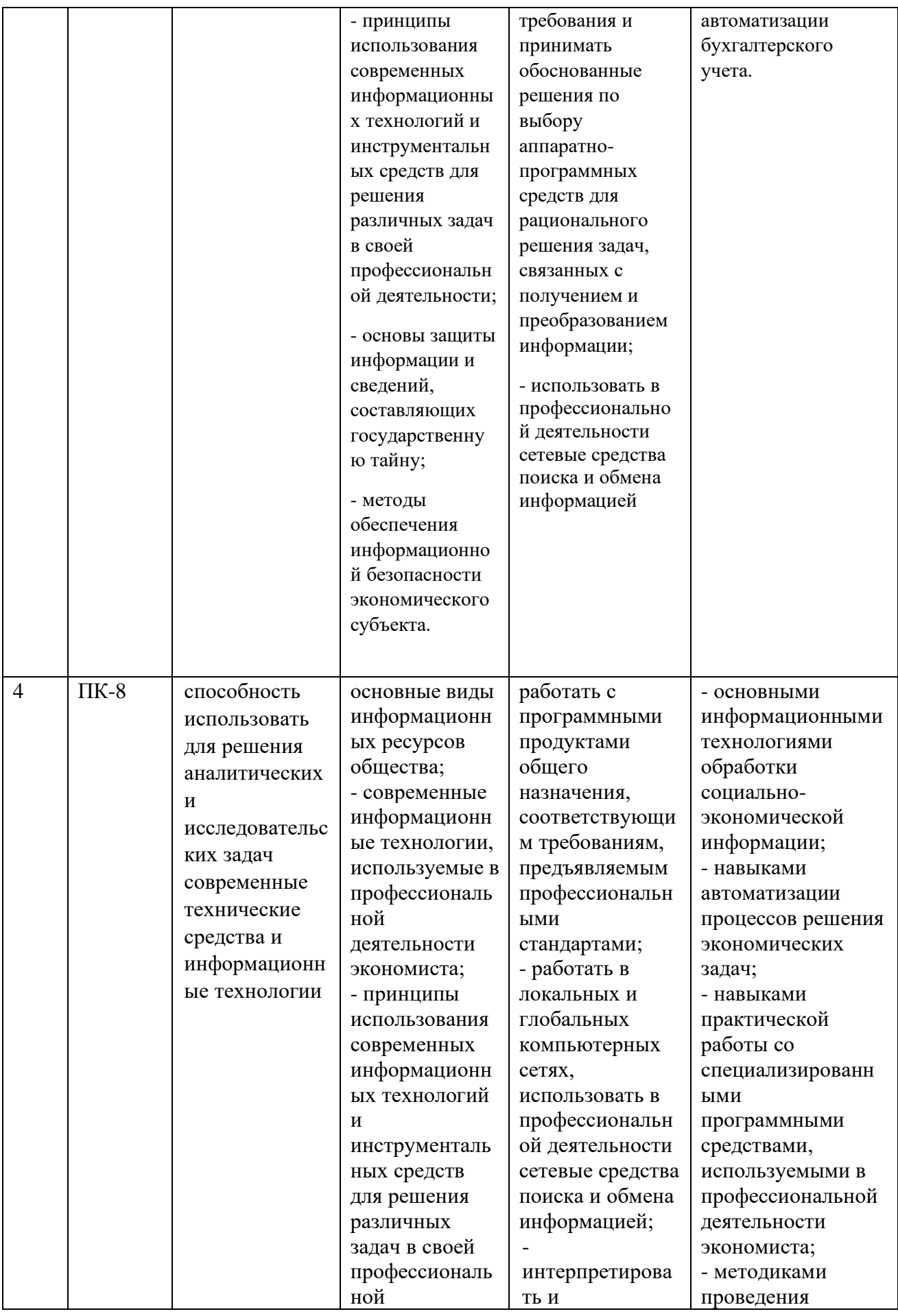

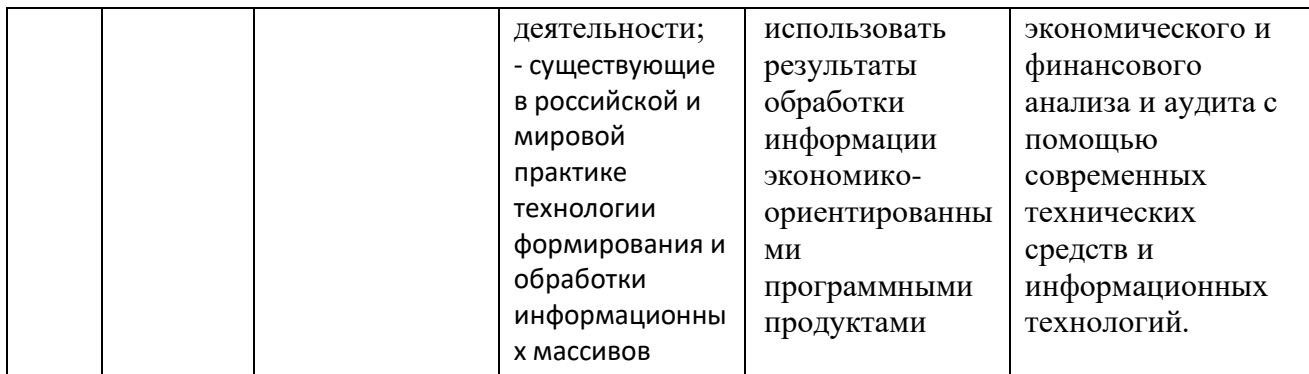

#### **2. Структура и содержание дисциплины.**

#### **2.1 Распределение трудоёмкости дисциплины по видам работ.**

Общая трудоёмкость дисциплины составляет \_2\_\_ зач.ед. (\_\_72\_\_ часов), их распределение по видам работ представлено в таблице

Таблица 1 -Вид промежуточной аттестации– зачет3 семестр

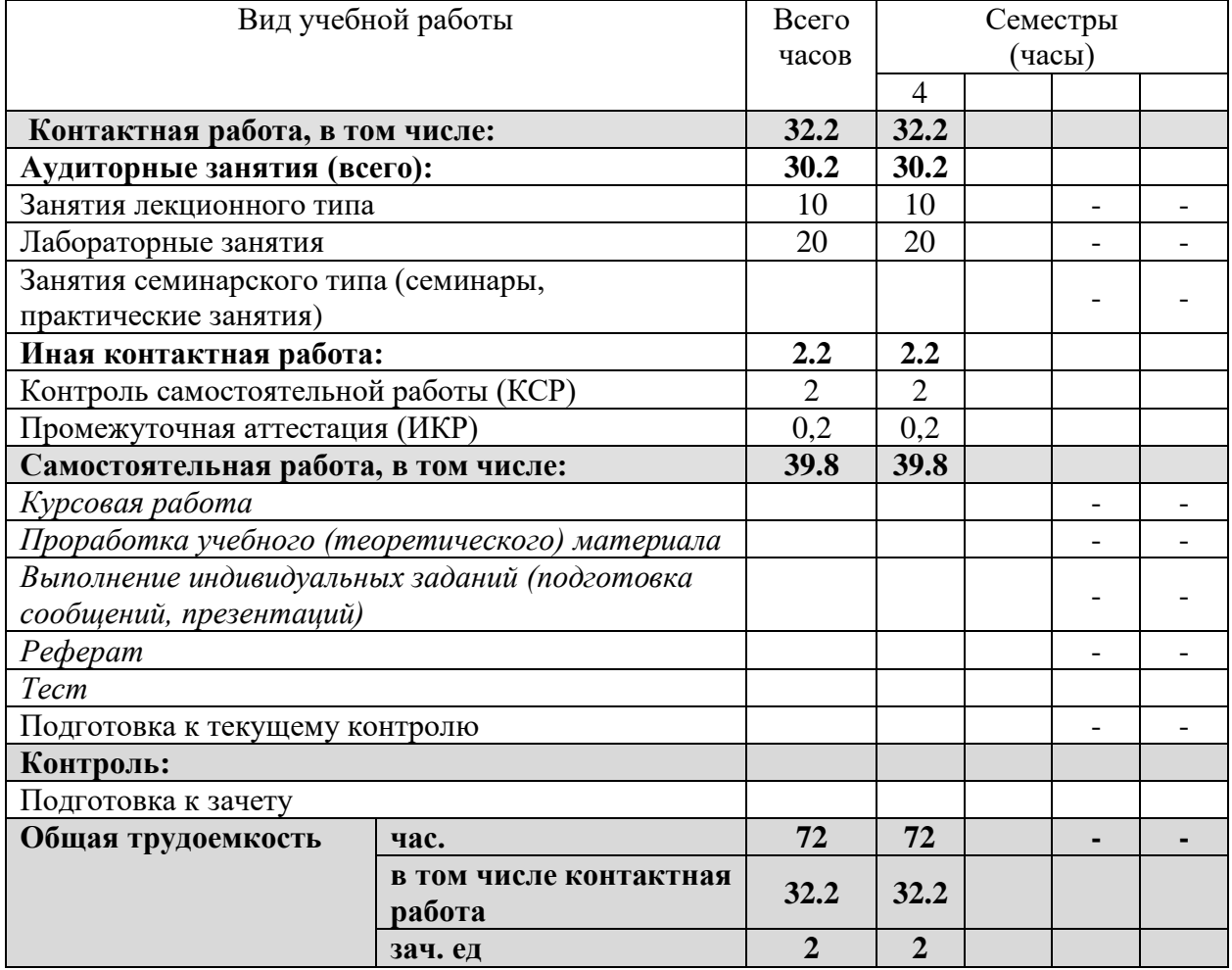

### **Курсовые не предусмотрены.**

### **2.2 Структура дисциплины:**

Распределение видов учебной работы и их трудоемкости по разделам дисциплины. Разделы дисциплины, изучаемые в \_3 семестре*(очная форма).*

Таблица 2

|                      | Наименование разделов                                                                                                    | Количество часов |                      |                |     |                |                               |
|----------------------|----------------------------------------------------------------------------------------------------|------------------|----------------------|----------------|-----|----------------|-------------------------------|
| $N_2$<br>разде<br>ла |                                                                                                    | Всего            | Контактная<br>работа |                |     |                | Самостояте<br>льная<br>работа |
|                      |                                                                                                    |                  | Л                    | $\prod P$      | ИКР | <b>KCP</b>     |                               |
| $\mathbf{1}$         | $\overline{2}$                                                                                                    | 3                | $\overline{4}$       | $\overline{5}$ |     |                | $\overline{7}$                |
| 1.                   | Информация в экономических<br>информационных системах и<br>технология ее обработки.                                          | 18               | 2.5                  | 7.5            |     |                | 10                            |
| 2.                   | Проектирование<br>автоматизированных<br>информационных систем и их Роль<br>и место в информационных<br>системах в экономике. | 18               | 2.5                  | 7.5            |     |                | 10                            |
| 3.                   | Интеллектуальные технологии и<br>системы и применение<br>интеллектуальных технологий в<br>экономических системах.            | 18               | 2.5                  | 7.5            |     |                | 10                            |
| 4.                   | Основные принципы построения и<br>использования автоматизированных<br>систем в финансовой деятельности.                      | 17,8             | 2.5                  | 7.5            |     |                | 9.8                           |
|                      | Итого по дисциплине                                                                                                    | 71,8             | 10                   | 30             |     | 2              | 39.8                          |
|                      | Промежуточная аттестация<br>(HKP)                                                                                            |                  |                      |                | 0,2 |                |                               |
|                      | Всего                                                                                                    | 72               | 10                   | 30             | 0,2 | $\overline{2}$ | 39.8                          |

Примечание: Л – лекции, ПЗ – практические занятия / семинары, ЛР – лабораторные занятия, СР – самостоятельная работа студента, ИКР- иная контактная работа.

## **2.3 Содержание разделов дисциплины:**

Таблица 4.

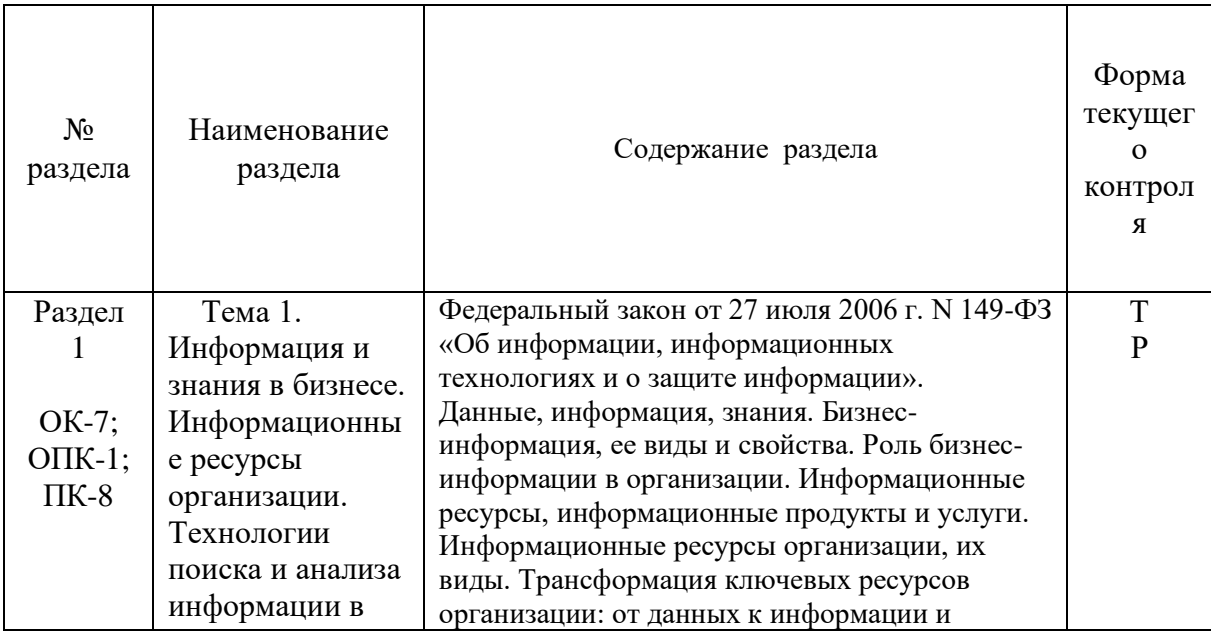

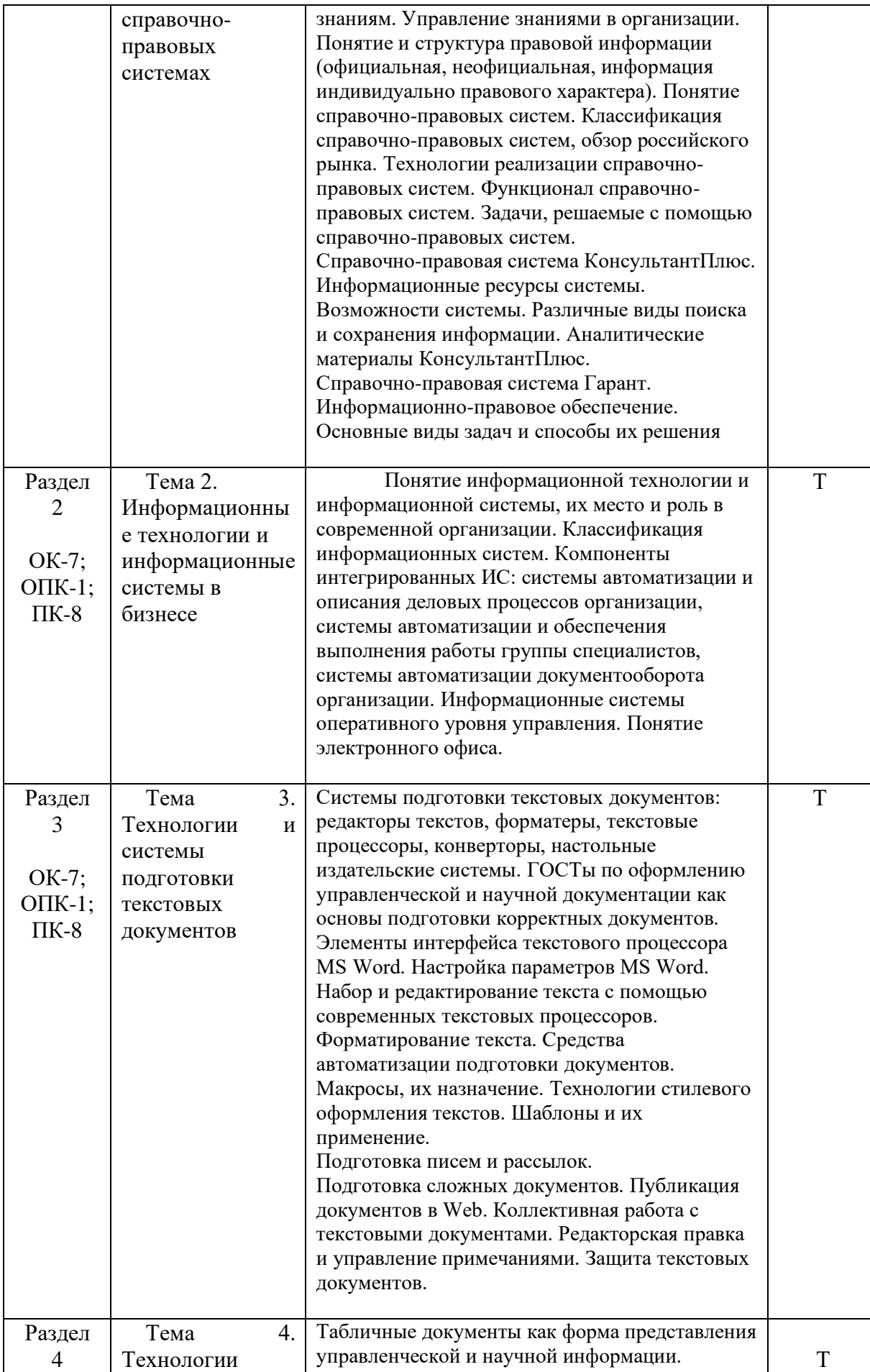

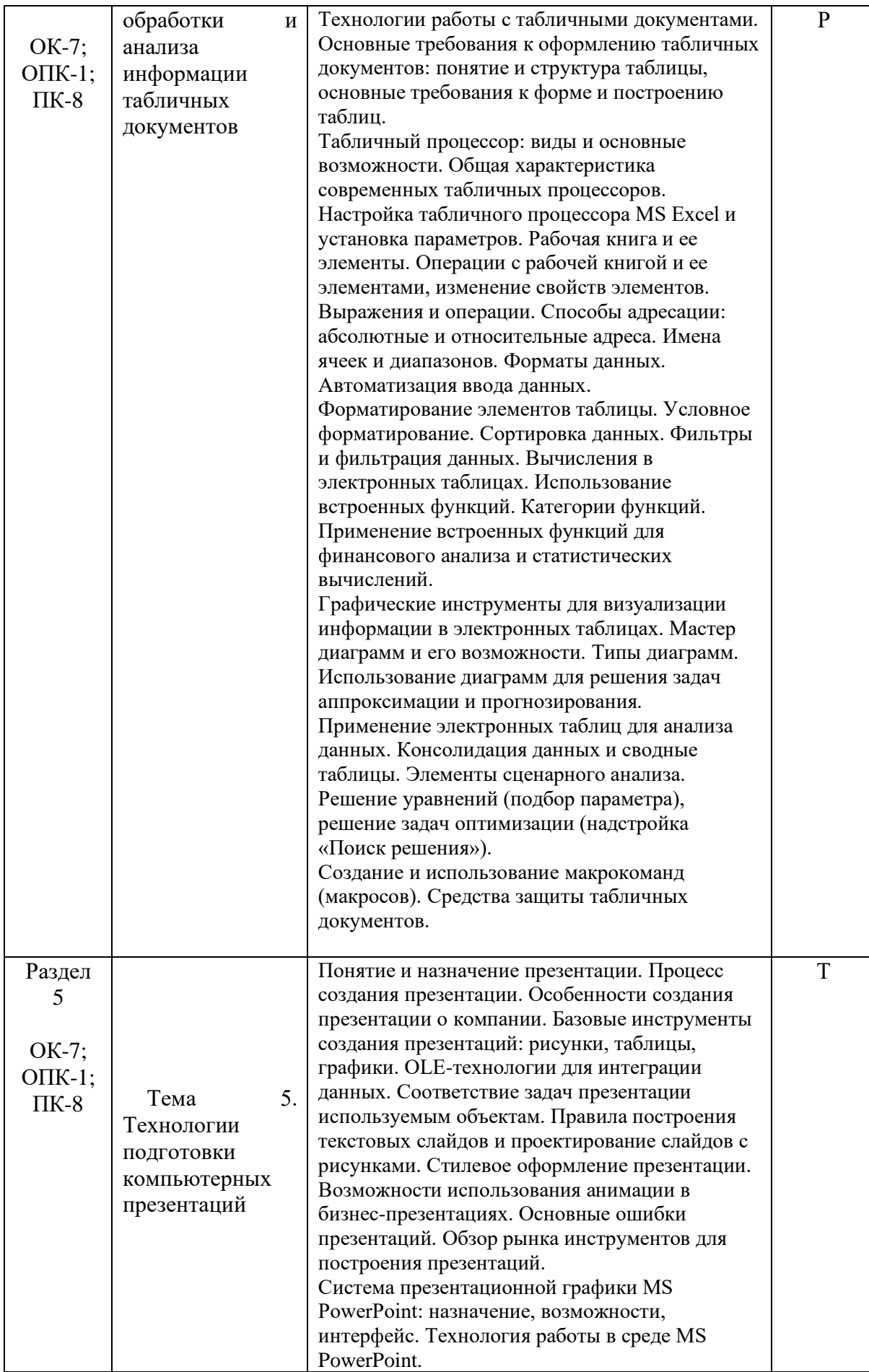

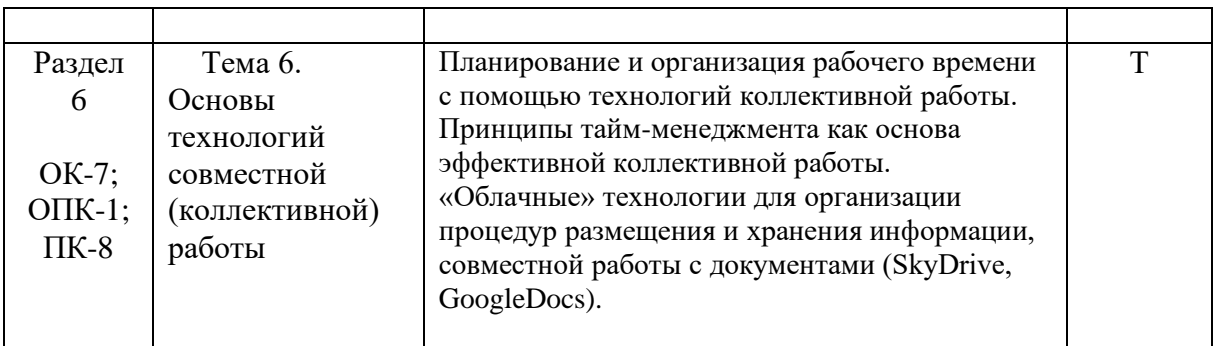

Т- тест, Р-реферат

## **2.3.1 Занятия лекционного типа.**

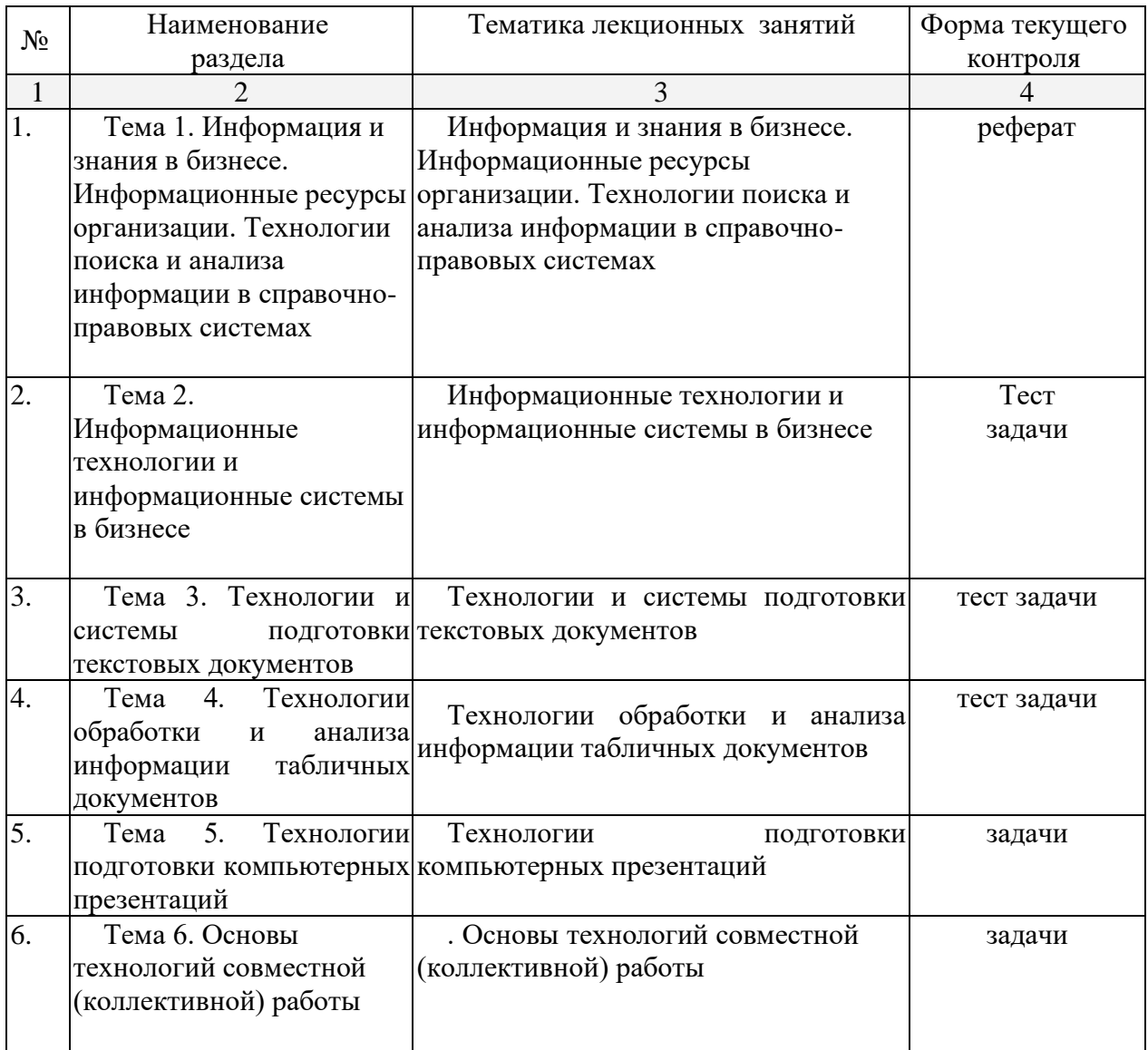

#### **2.3.2 Занятия семинарского типа.**

Занятия семинарского типа не предусмотрены.

## **2.3.3 Лабораторные занятия.**

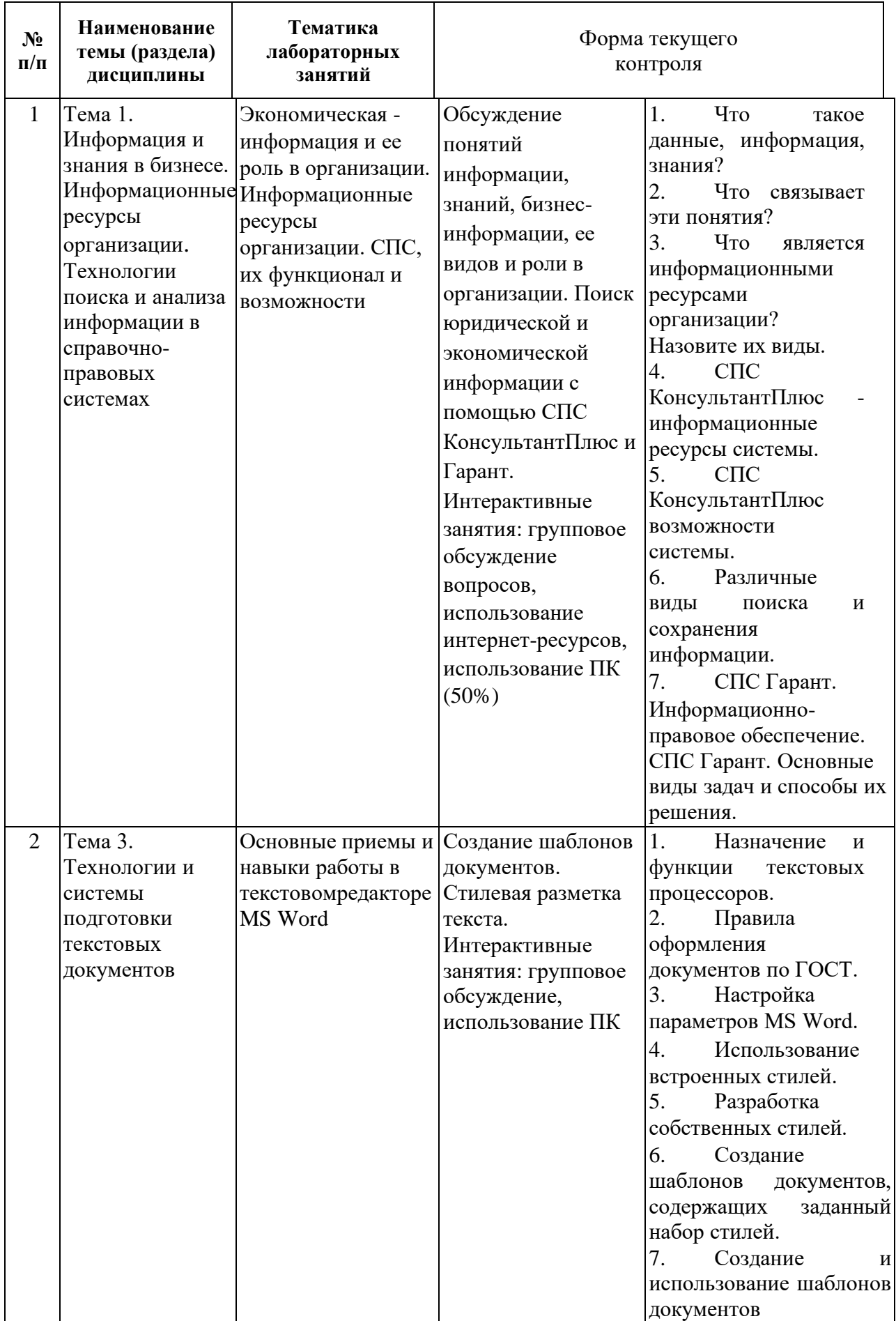

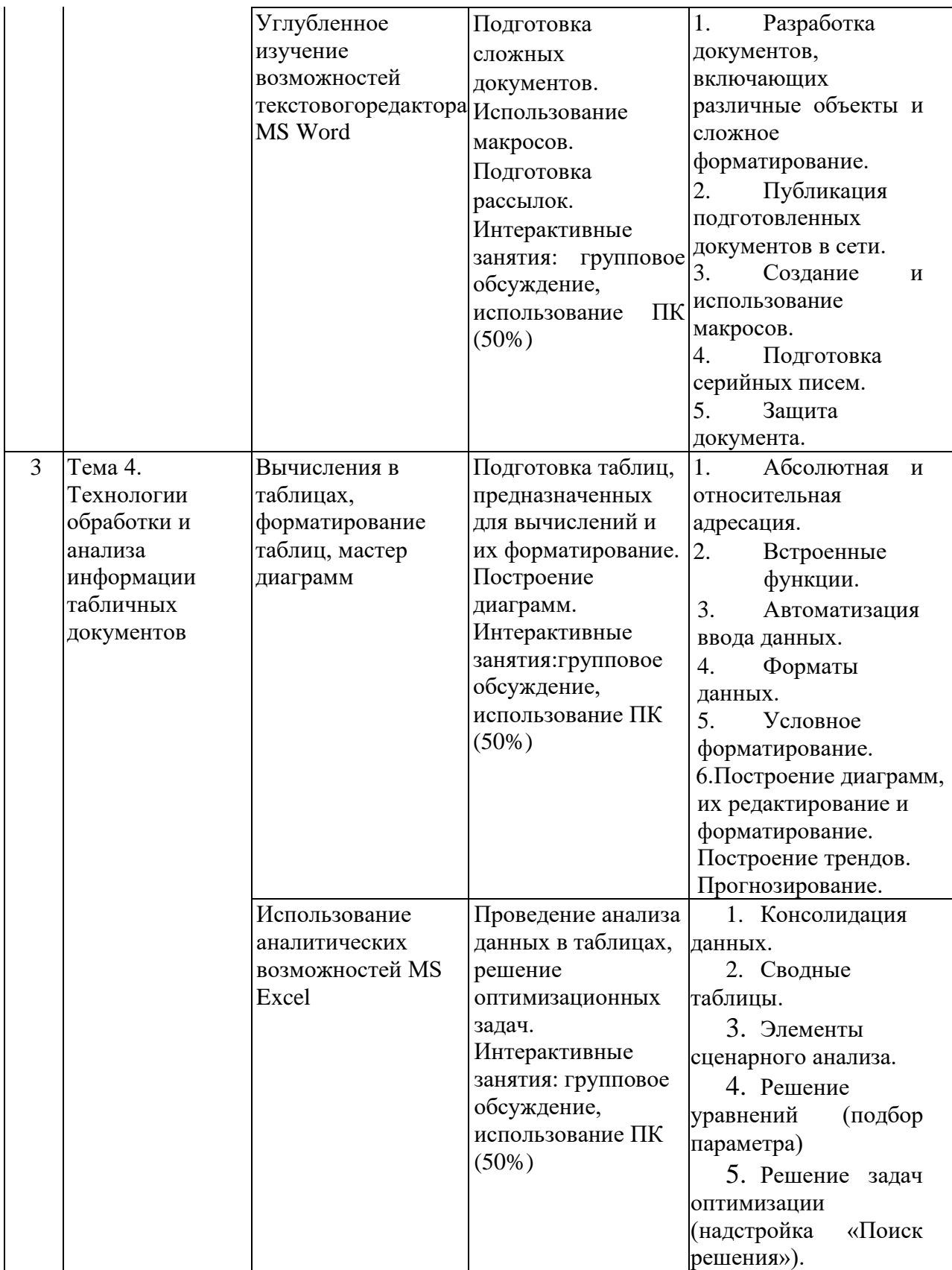

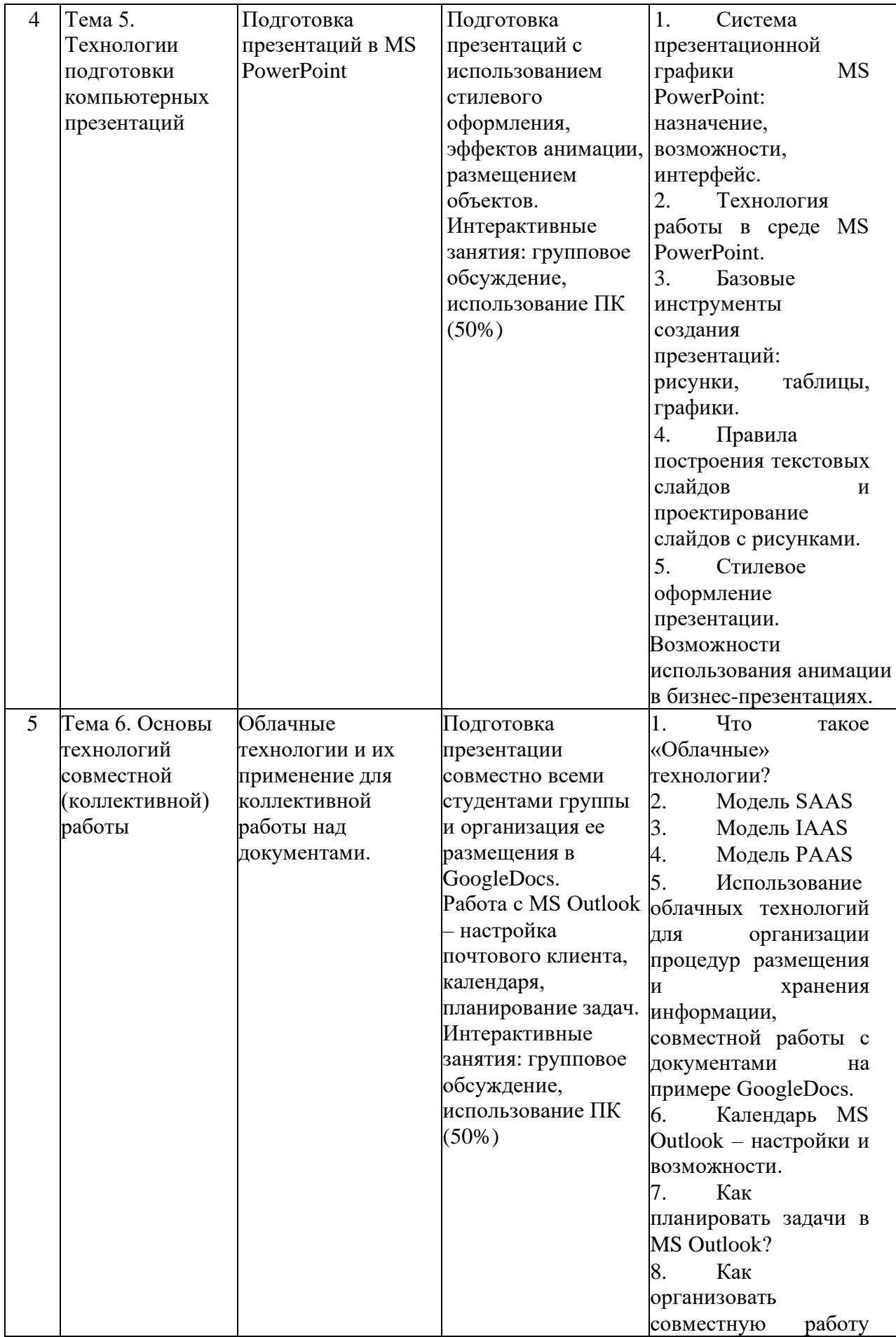

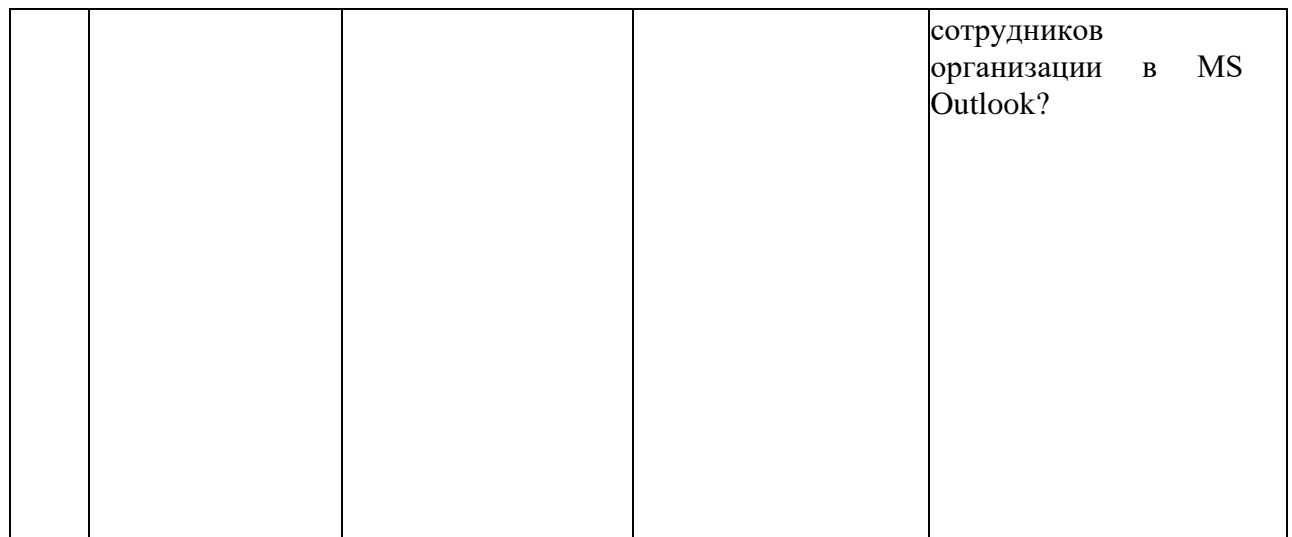

### **2.4 Перечень учебно-методического обеспечения для самостоятельной работы обучающихся по дисциплине**

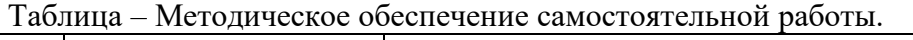

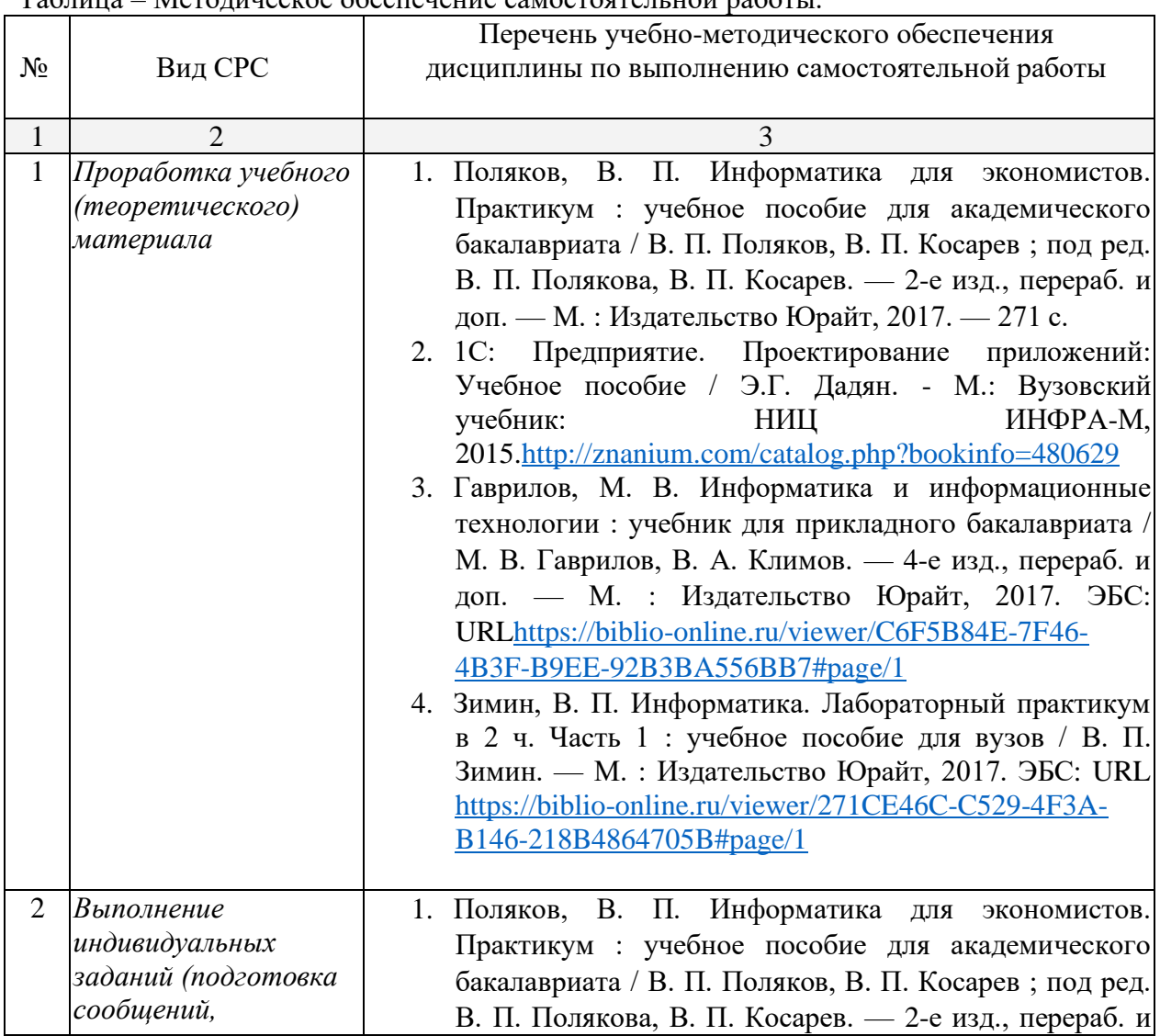

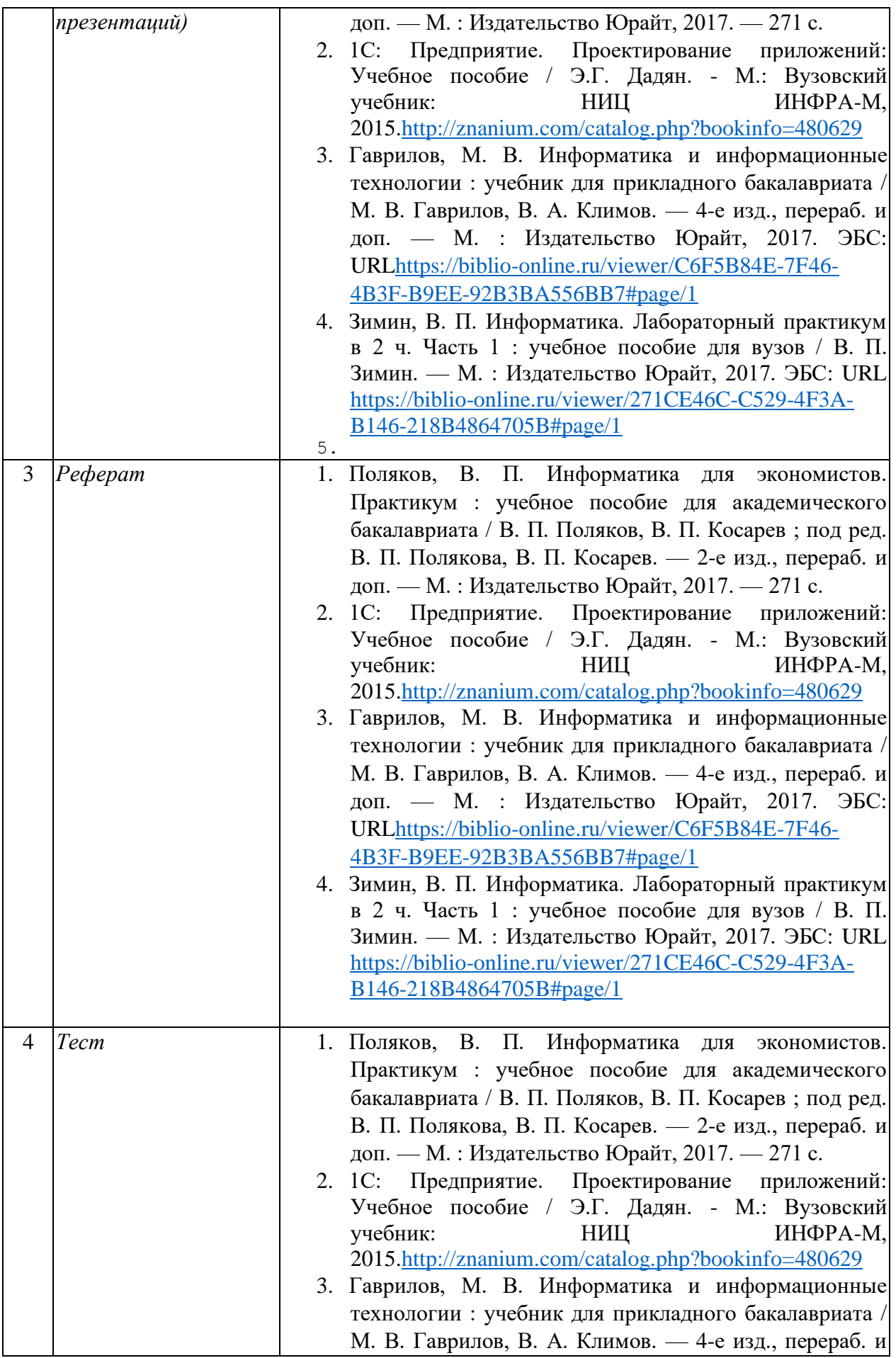

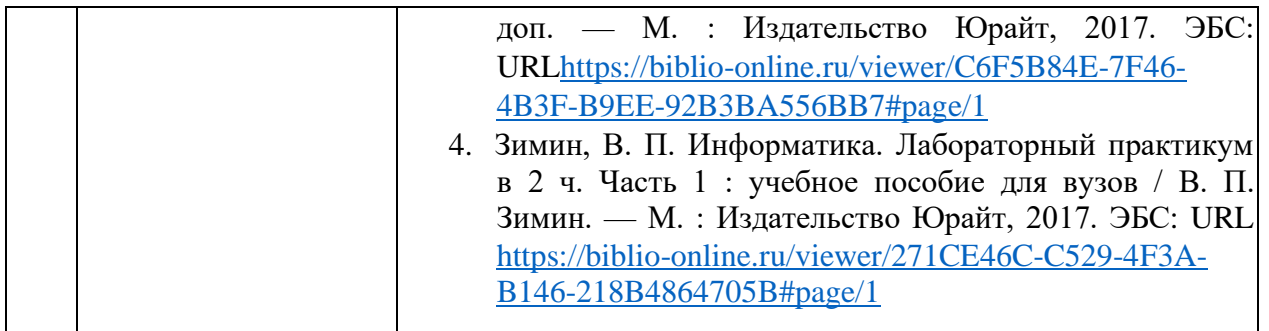

Проведение самостоятельной работы предполагает командную работу при подготовке сообщений по анализу литературных источников (книг, статей, материалов конференций) на заданную тему.

#### **Вопросы для обсуждения:**

- Информационные ресурсы организации (Тема 1);
- Тенденции развития информационных технологий/информационных систем (IT/IS) оперативного уровня управления (Тема 2);
- Рынок офисных программ, текстовые процессоры-конкуренты MS Word (тема 3);
- Аналитические возможности и инструменты MS Excel (тема 4);
- Проблемы визуализации информации (тема 5);
- Использование MS Outlook для календарного планирования (тема 6).

Критерии балльной оценки различных форм текущего контроля успеваемости содержатся в соответствующих методических рекомендациях кафедры.

#### **Пример индивидуальногосамостоятельного задания**

Предприятие ООО «Энергосети» осуществляет деятельность по обеспечению физических и юридических лиц электроэнергией и производит расчеты по предоставленным услугам. Данные, на основании которых производятся расчеты по оплате, представлены на рисунке 1.

1. Построить таблицу согласно рис. 1.

2. Результаты вычислений представить в виде таблицы, содержащей данные о расходе электроэнергии и сумму к оплате (рис. 2), и в графическом виде.

3. Организовать межтабличные связи для автоматического формирования документа «Квитанция об оплате электроэнергии» при помощи функций ВПР или ПРОСМОТР.

4. Сформировать и заполнить квитанцию на оплату электроэнергии (рис. 3).

5. Построить и проанализировать графический отчет по полученным результатам.

#### **Показания электросчетчиков**

Месяц: апрель 2016 г.

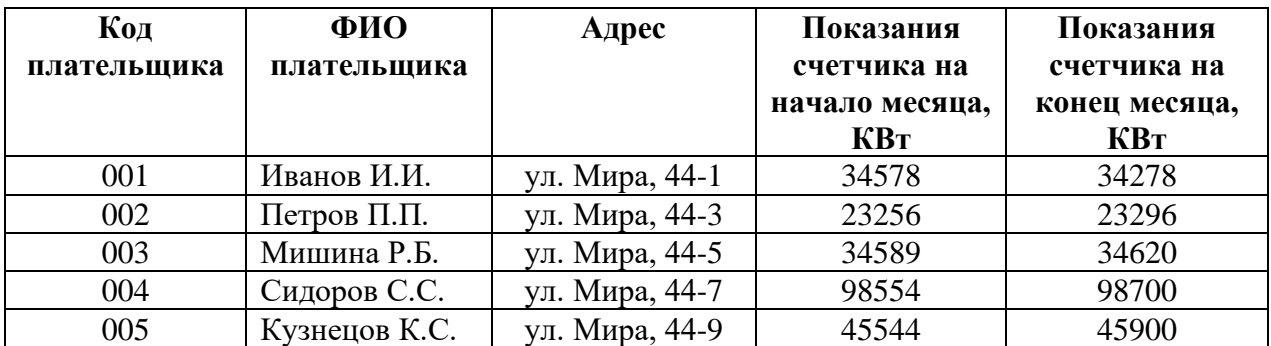

Рисунок 1 – Данные о показаниях электросчетчиков

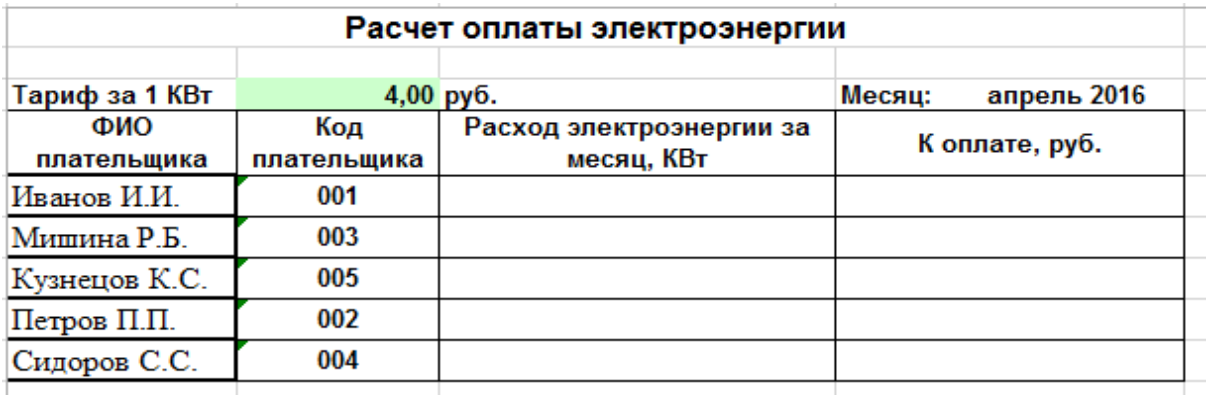

Рисунок 2 – Расчет оплаты электроэнергии

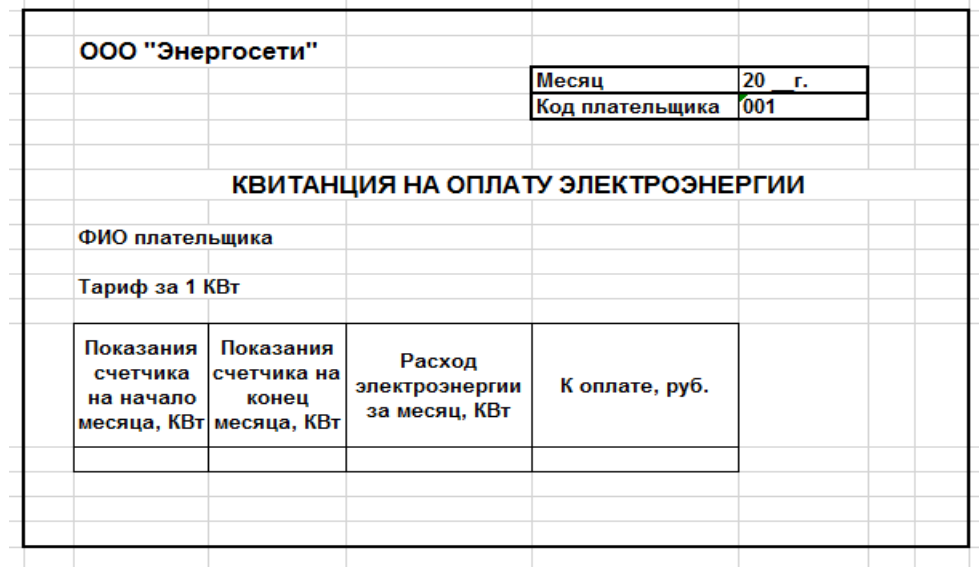

Рисунок 3 – Квитанция на оплату электроэнергии

Согласно письма Министерства образования и науки РФ № МОН-25486 от 21.06.2017г «О разработке адаптированных образовательных программ» -Разработка адаптивной программы необходима в случае наличия в образовательной организации хотя бы одного обучающегося с ограниченными возможностями здоровья.

Учебно-методические материалы для самостоятельной работы обучающихся из числа инвалидов и лиц с ограниченными возможностями здоровья (ОВЗ) предоставляются в формах, адаптированных к ограничениям их здоровья и восприятия информации:

Для лиц с нарушениями зрения:

– в печатной форме увеличенным шрифтом,

– в форме электронного документа,

Для лиц с нарушениями слуха:

– в печатной форме,

– в форме электронного документа.

Для лиц с нарушениями опорно-двигательного аппарата:

– в печатной форме,

– в форме электронного документа.

Данный перечень может быть конкретизирован в зависимости от контингента обучающихся.

#### **3. Образовательные технологии.**

При освоении дисциплины используются следующие сочетания видов учебной работы с методами и формами активизации познавательной деятельности бакалавров для достижения запланированных результатов обучения и формирования компетенций.

**Проблемная лекция** - на этой лекции новое знание вводится через проблемность вопроса, задачи или ситуации. При этом процесс познания студентов в сотрудничестве и диалоге с преподавателем приближается к исследовательской деятельности. Содержание проблемы раскрывается путем организации поиска ее решения или суммирования и анализа традиционных и современных точек зрения.Проблемная лекция начинается с вопросов, с постановки проблемы, которую в ходе изложения материала необходимо решить. Проблемные вопросы отличаются от не проблемных тем, что скрытая в них проблема требует не однотипного решения, то есть, готовой схемы решения в прошлом опыте нет. Лекция строится таким образом, чтобы обусловить появление вопроса в сознании студента. Учебный материал представляется в форме учебной проблемы. Она имеет логическую форму познавательной задачи, отмечающей некоторые противоречия в ее условиях и завершающейся вопросами, которые это противоречие объективирует. Проблемная ситуация возникает после обнаружения противоречий в исходных данных учебной проблемы. Для проблемного изложения отбираются важнейшие разделы курса, которые составляют основное концептуальное содержание учебной дисциплины, являются наиболее важными для профессиональной деятельности и наиболее сложными для усвоения слушателей. Учебные проблемы должны быть доступными по своей трудности для слушателей.

**Лекция – визуализация.** Данный вид лекции является результатом нового использования принципа наглядности. Подготовка данной лекции преподавателем состоит в том, чтобы изменить, переконструировать учебную информацию по теме лекционного занятия в визуальную форму для представления обучающимся через технические средства обучения или вручную (схемы, рисунки, чертежи и т.п.). Чтение лекции сводится к связному, развернутому комментированию преподавателем подготовленных наглядных материалов, полностью раскрывающему тему данной лекции. Лучше всего использовать разные виды визуализации - натуральные, изобразительные, символические, - каждый из которых или их сочетание выбирается в зависимости от содержания учебного материала. Этот вид лекции лучше всего использовать на этапе введения слушателей в новый раздел, тему, дисциплину. Таблица - Сочетание видов ОД с различными методами ее активизации.

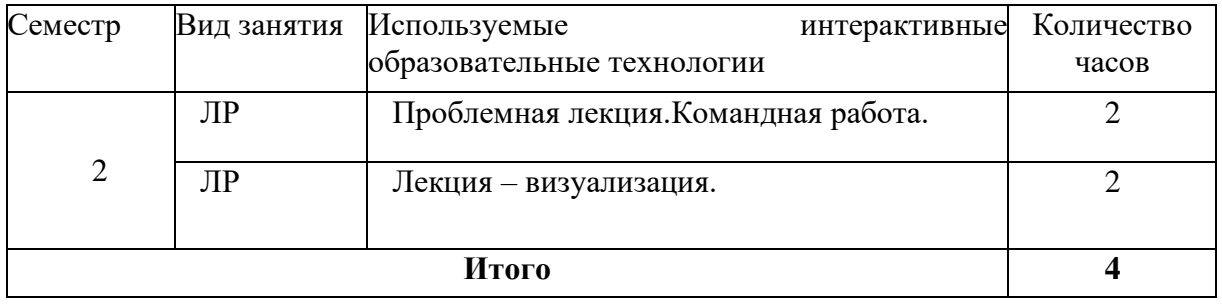

#### **4. Оценочные средства для текущего контроля успеваемости и промежуточной аттестации.**

#### **4.1Фонд оценочных средств для проведения текущего контроля.**

#### **Примерные типовые задания контрольной работы**

**Задание 1.** Тема «Технология поиска и анализа информации в справочно-правовых системах».

Используя поисковые возможности и инструменты СПС «КонсультантПлюс», привести решения следующих задач:

1) Найдите федеральный закон об электронной подписи, принятый в 2011 г.

2) Выясните, как и когда определяется налоговая база по НДС при передаче имущества в оплату товаров.

3) На общем собрании собственников помещений многоквартирного дома выяснилось, что представители двух подъездов многоквартирного дома предлагают в качестве управляющей домом организации две разные компании. Выясните, возможно ли, чтобы подъезды управлялись разными управляющими организациями.

4) Выясните, какие стандартные налоговые вычеты по НДФЛ действовали на 15 декабря 2010 г. Известно, что рассматриваемый вопрос регулируется ст. 218 Налогового кодекса.

**Задание 2.** Тема «Графические инструменты для визуализации информации в электронных таблицах. Мастер диаграмм. Использование диаграмм для решения задач аппроксимации и прогнозирования».

Построить **Линейный**, **Полиномиальный** 2-го и 3-го порядка и **Степенной**  тренды для следующих экспериментальных данных. Выбрать наилучший вид зависимости.

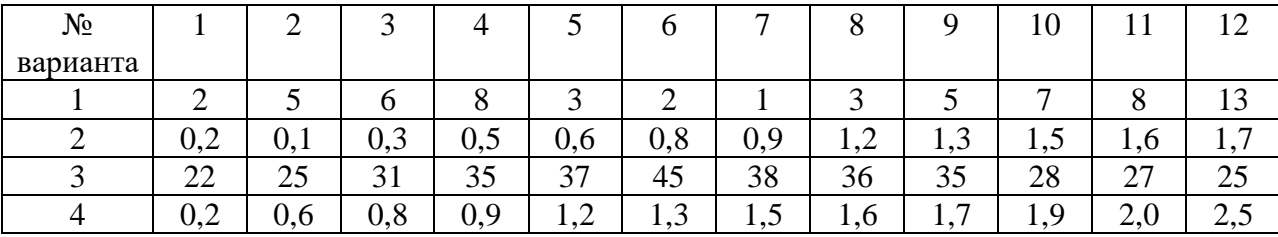

**Задание 3. Тема «**Технология решения задач оптимизации с помощью надстройки Поиск решения табличного процессора MSExcel».

1) В распоряжении фабрики имеется определенное количество ресурсов: рабочая сила (80 чел./ дней), сырье (480 кг), оборудование (130 станко/ час). Фабрика может выпускать ковры четырех видов. Информация о количестве единиц каждого ресурса, необходимых для производства одного ковра каждого вида, и доходах, получаемых фабрикой от единицы каждого вида ковров, приведена в таблице.

Требуется найти такой план выпуска продукции, при котором общая стоимость продукции будет максимальной.

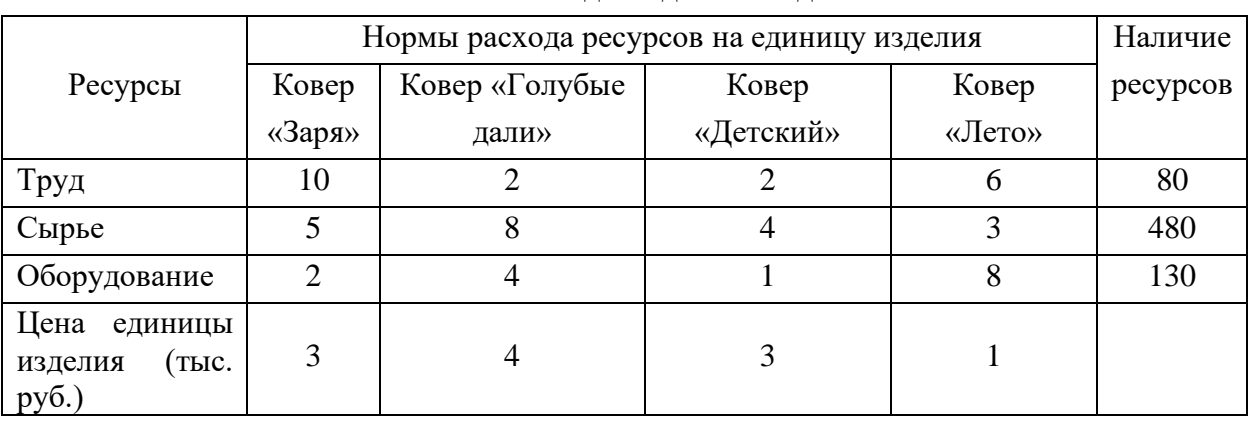

Исходные данные задачи

2) Используя MSExcel, решить следующую задачу. Фирма «Байт» поставляет компьютеры под ключ четырех базовых комплектаций: «домашний», «игровой», «офисный» и «сервер». Известны средние затраты времени на сборку, проверку и подключение компьютеров. Каждый компьютер приносит определенный уровень прибыли, но спрос ограничен. Кроме того, в плановом периоде ограничен ресурс человеко-часов, отведенных на выполнение каждой производственной операции. Определить, сколько компьютеров каждого типа необходимо произвести в плановом периоде, имея целью максимизировать прибыль.

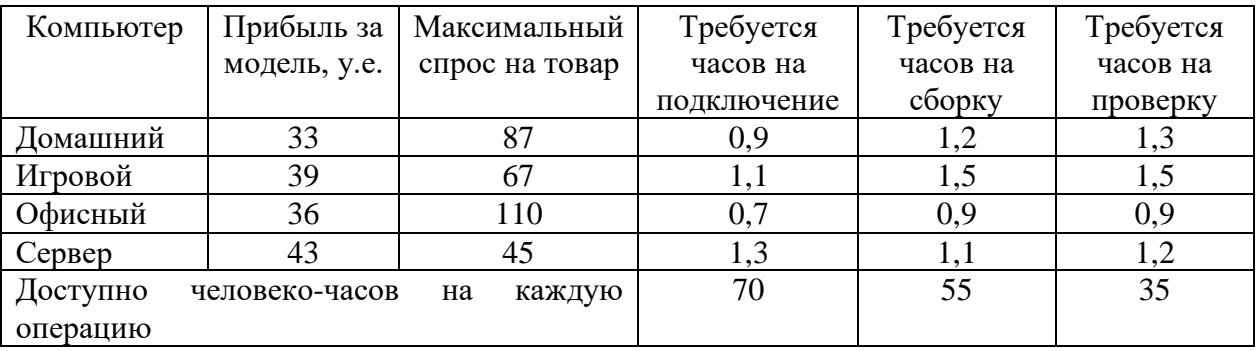

3) Используя табличный процессор MSEXCEL решить задачу нахождения оптимального плана перевозок грузов. На трех станциях отправления *A*, *B* и *C* имеется соответственно 50, 20 и 30 ед. однородного груза, который нужно доставить в пять пунктов назначения согласно их потребностям. Эти данные, а также стоимость перевозки единицы груза от каждой станции отправления к каждому пункту назначения приведены в таблице. Составить такой план перевозок грузов, чтобы затраты на эти перевозки были минимальными.

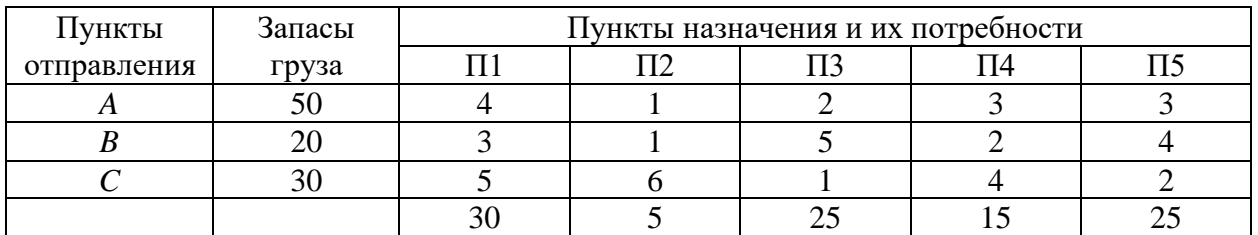

#### **Темы рефератов**

Студент самостоятельно выбирает тему реферата. Темы рефератов соответствуют всем разделам изучаемой дисциплины. По выбранной теме готовится доклад и презентационный материал. Работа представляется для проверки в электронном виде. В процессе освоения курса организуется круглый стол с обсуждением разработанных тем. Студент должен подготовить презентационный материал.

- 1. Информационная система: содержание, потоки связей, функциональные элементы, механизм действий.
- 2. Механизм возникновения, формирования и развития информационной системы.
- 3. Проблемы информатизации общества в Российской Федерации: содержание, характеристика, методы решения.
- 4. Создание и развитие основных компонентов инфраструктуры информатизации.
- 5. Формирование и основные направления использования систем массового информационного обслуживания населения в различных сферах деятельности.
- 6. Содержание, функциональные элементы, классификация автоматизированных информационных систем.
- 7. Автоматизированные информационные системы: сущность, функции, структурные компоненты.
- 8. Автоматизированная информационная технология: содержание, функции, алгоритм действия.
- 9. Механизм проектирования автоматизированных информационных систем: принципы, жизненный цикл, этапы, методы.
- 10. Основные направления работы пользователя по созданию автоматизированных информационных систем и постановке задач.
- 11. Алгоритм разработки систем кодирования: содержание, техника, области применения.
- 12. Унифицированная система документации: содержание, структурные элементы, требования.
- 13. Сравнительный анализ возможных вариантов создания макета ввода информации с использованием дисплея.
- 14. Технология баз и банков данных: сущность, требования и механизм их реализации, этапы формирования.
- 15. Основные формы технологического обеспечения АРМ: содержание, качественные и количественные параметры, механизм реализации.
- 16. Архитектура сетей автоматизированной обработки информации: сущность, основные характеристики, проблема классификации технологий.
- 17. Специальные пакеты прикладных программ: содержание, структурные компоненты, механизм управления.
- 18. Основные способы взаимодействия ПК в сети: сущность, сравнительный анализ.
- 19. Содержание, основные свойства и этапы использования нейросетевых технологий.
- 20. Механизм создания базовой системы защиты информации в АИТ: содержание, принципы, средства и методы.
- 21. Сравнительный анализ основных направлений использования средств защиты информации в деятельности коммерческих банков.
- 22. Механизм информационного, программного и технологического обеспечения компьютерной системы бухгалтерского учета.
- 23. Характеристика функциональных пакетов, предназначенных для компьютерной обработки бухгалтерского учета.
- 24. Автоматизированные банковские системы: принципы создания, структурные компоненты, направления развития.
- 25. Банковские технологии как инструмент поддержки и развития банковского бизнеса: содержание, принципы создания, уровни функционирования и этапы создания.
- 26. Автоматизированная банковская система: содержание, требования к базовым средствам, программное обеспечение. Состав модулей операционного дня.
- 27. Синергетика: содержание, основные направления развития в условиях рынка.
- 28. Опишите структурные изменения в финансовой сфере, которые привели к
- 29. автоматизации банковских операций.
- 30. Организационная структура системы SWIFT. Конфигурация системы SWIFT. Маршрутизация сообщений в сети SWIFT. Дочерние предприятия SWIFT.
- 31. Банковские дебитовые карточки.
- 32. Значение автоматизации банковской деятельности для банков.
- 33. Электронные системы финансового обслуживания в торговых залах.
- 34. В каких областях банковской деятельности наибольшие перспективы имеет автоматизация и компьютеризация?
- 35. Организация банковского обслуживания на дому.
- 36. Понятие клиринговых расчетов.
- 37. 3. Архитектура программно-аппаратного комплекса компьютерных банковских систем.
- 38. Межбанковская платежная система CHIPS.
- 39. Российские телекоммуникационные сети АРГОНАВТ, SOVAM TELEPORT, ИСТОК-к.
- 40. Информационное обеспечение программно-аппаратных комплексов.
- 41. Коммуникационные системы FEDWIRE и BANKWIRE.
- 42. Клиринговые системы CHAPS и BAGS.
- 43. Понятие автоматизированной расчетной палаты (АРП).
- 44. Режимы обслуживания пользователя программно-аппаратными комплексами.
- 45. Межбанковская клиринговая система SIT.
- 46. Последовательность операций, осуществляемых автоматизированной расчетной (АРП).
- 47. Понятие локальных сетей.
- 48. Организация расчетного отдела фондовой биржи.

#### **Типовые задачи.**

Работа оформляется на ПК с использованием текстового редактора, табличного процессора, СУБД. Студент получает лично у преподавателя номер варианта. Работа засчитывается как промежуточная форма контроля и является обязательной для допуска к зачёту.

Данные для задач берутся студентом произвольные. Оформляется работа по требованиям, аналогичным к курсовой работе.

### **Расчётные задачи в MSExcel. Задания. Вариант 0**

1. Спроектировать таблицу учета объема продаж предприятия и вычислить суммарный объем продаж за рассматриваемый период времени.

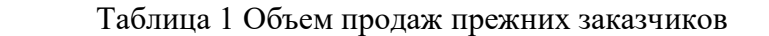

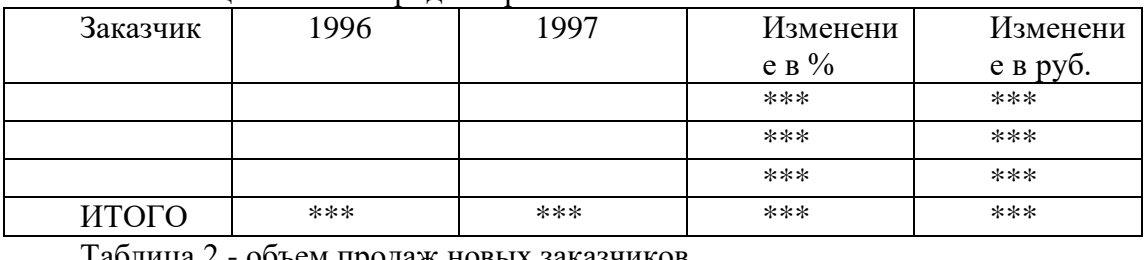

Таблица 2 - объем продаж новых заказчиков

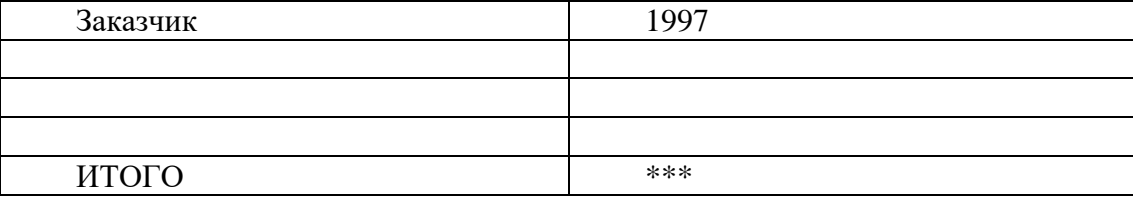

Таблица 3 - суммарный объем продаж за 1996, 1997 годы.

\*\*\* - помечены вычисляемые поля. Каждая таблица должна быть расположена на отдельном листе рабочей книги.

2. Построить гистограмму объема продаж в 1997 году. **Вариант 1**

#### 1. Составить таблицу планирования личного бюджета. Таблица 1 - доходы

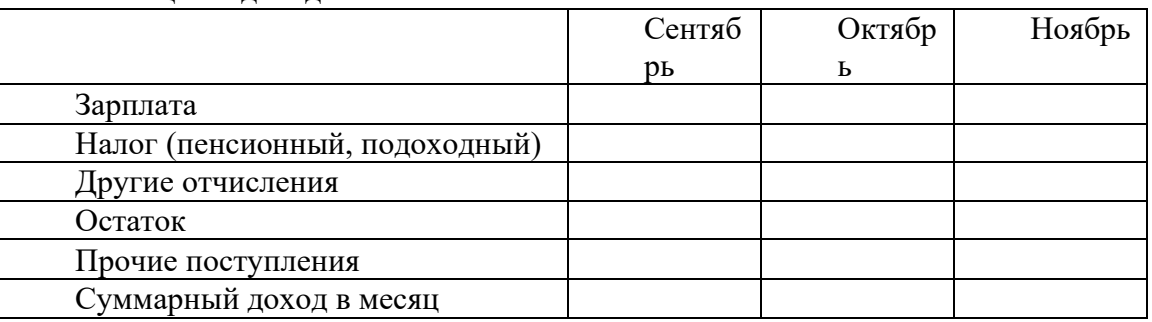

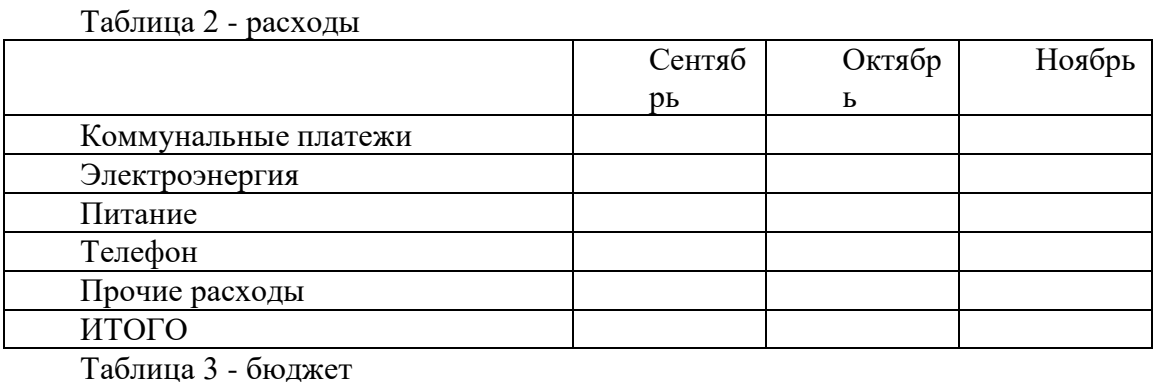

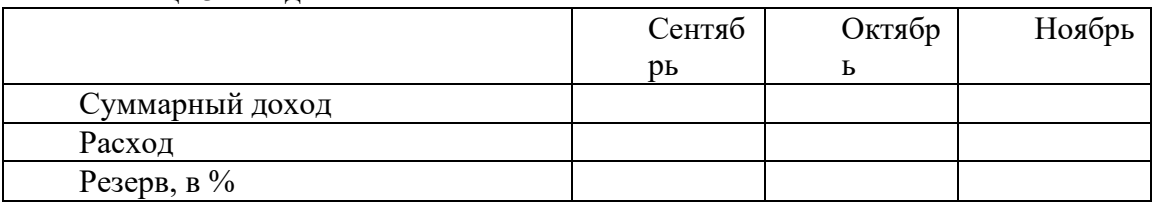

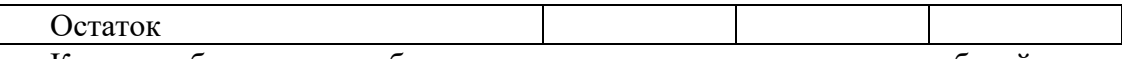

Каждая таблица должна быть расположена на отдельном листе рабочей книги. 2. Построить диаграмму зависимости остатка суммы от месяца.

#### **Расчётные задачи для оценки знаний.**

Задачи для закрепления материала по работе с финансовыми функциями EXCEL.

В задачах, связанных с вычислением дат, аргумент **базис** принят равным 2, если не указано другое значение. Если в задаче не указано, в концеили в начале расчетного периода производится выплата,считать**,** что выплата производится в конце периода (аргумент **тип**=0).

Задачи оформляются в электронном виде. Каждый студент решает по согласованию с преподавателем 15 задач.

1. Определите, какая сумма окажется на счете, если вклад размером 900 тыс. руб. положен под 9% годовых на 19 лет, а проценты начисляются ежеквартально.

2. Предполагается, что ссуда размером 5000 тыс. руб. погашается ежемесячными платежами по 141,7 тыс. руб. Рассчитайте, через сколько лет произойдет погашение, если годовая ставка процента 16%.

3. Рассчитайте годовую ставку процента по вкладу размером 100 тыс. руб., если за 13 лет эта сумма возросла до 3 млн. руб. при ежеквартальном начислении процентов.

4. Фонд размером 21 млн. руб. был сформирован за два года за счет отчислений по 770 тыс. руб. в начале каждого месяца. Определите годовую ставку процента.

5. Заем в 980 тыс. руб. погашается равномерными периодическими платежами по 100 тыс. руб. каждые полгода в течение семи лет. Определите годовую ставку процента.

6. Рассчитайте будущую стоимость облигации номиналом 100 тыс. руб., выпущенной на семь лет, если в первые три года проценты начисляются по ставке 17%, а в остальные четыре года — по ставке 22% годовых.

7. Какую сумму необходимо положить на депозит под 16.5% годовых, чтобы получить через три года 44 млн. руб. при полугодовом начислении процентов?

8. Допустим, рассматривается проект стоимостью 100 млн. руб. Ожидается, что ежемесячные доходы по проекту составят 16, 25, 36, 49 млн. руб. за четыре месяца. Определите чистую текущую стоимость проекта, если годовая норма процента 19%.

9. Для покупки компании была взята ссуда 97 млн. руб. под 13% годовых. Доходы от приобретения составили 15, 18, 29, 50 млн. руб. за четыре года и были реинвестированы под 15% годовых. Найдите модифицированную внутреннюю скорость оборота инвестиции.

10. Определите чистую текущую стоимость инвестиции, если 27/12/1996 предполагается выплата 5 млн. руб., а поступления составят соответственно 20/06/1997 — 1 млн. руб., 12/12/1997 — 3.8 млн. руб., и 17/07/1998 — 4.6 млн. руб., если ставка процента 13%.

11. Допустим, проект стоимостью 9 млн. руб. будет в течение следующих трех лет приносить доходы — 4.4, 3.2, 5.9 млн. руб. ежегодно; а на четвертый год предполагается убыток в 1.6 млн. руб. Оцените целесообразность принятия проекта, если рыночная норма процента 13%.

12. Определите внутреннюю скорость оборота инвестиции размером 90 млн. руб., если ожидаемые годовые доходы составят соответственно 19, 28, 37, 46 млн. руб.

13. Рассчитайте внутреннюю скорость оборота инвестиции, если выплата 23/04/97 400 тыс. руб. принесет доходы 28/11/97 в 149 тыс. руб.; 20/05/98 — 180 тыс. руб., а 1/01/99 — 150 тыс. руб.

14. Облигация номиналом 10 тыс. руб. выпущена на пять лет при номинальной ставке 7%. Рассчитайте эффективную ставку процента при полугодовом начислении процентов,

15. Определите номинальную процентную ставку по облигации, выпущенной на пять лет, если эффективная ставка составила 12.36% при полугодовом начислении процентов.

16. Какую сумму необходимо ежемесячно вносить на счет, чтобы через три года получить 10 млн. руб., если годовая процентная ставка — 18.6%?

17. Определите ежемесячные выплаты по займу в 10 млн. руб., взятому на семь месяцев под 9% годовых.

18. Определите платежи по процентам по пятилетнему займу размером 16 млн. руб., выданному под 22% годовых, за двенадцатый месяц, если проценты начисляются ежемесячно.

19. Определите основные платежи по займу в 11 100 тыс. руб., выданному на три года под 21% годовых, за третий год.

20. Определите платежи по процентам по займу в 5 млн. руб., выданному на два года под 15% годовых, за второй год, если проценты начисляются ежемесячно.

21. Определите сумму основных платежей по займу в 18 млн. руб., выданному на четыре года под 13% годовых, за третий год, если проценты начисляются ежемесячно.

22. \*Рассчитайте таблицу погашения займа размером 50000 тыс. руб., выданного на один год под 15% годовых, если проценты начисляются ежемесячно.

23. Рассчитайте величину дисконта для облигаций номиналом 100000 руб., которые размещаются 1 февраля 1996 года по цене 90000 руб., а погашаются по номиналу 1 мая 1996 года.

24. Рассчитайте цену размещения облигаций, если они размещаются 15 мая 1996 года со скидкой 33% годовых и погашаются 1 сентября 1996 года по номиналу. Номинал облигации 100000 руб.

25. Рассчитайте номинал облигации, размещенной с дисконтом 39.13% 1 ноября 1995 года по цене 45000 руб. Облигации погашаются 1 февраля 1996 года.

26. Вексель размещается по номиналу 1 октября 1995 года под 40% годовых. Определите доход по векселю, полученный в день погашения, если номинал векселя 110000руб, а дата погашения 3 марта 1996 года.

27. Рассчитайте, какая сумма будет на счете, если вклад размером 5000 тыс. руб. положен под 12% годовых на три года, а проценты начисляются каждые полгода.

28. Вклад размером 2000 тыс. руб. положен под 10% годовых. Рассчитайте, какая сумма будет на сберегательном счете через пять лет, если проценты начисляются ежемесячно.

29. На сберегательный счет вносятся обязательные ежемесячные платежи по 200 тыс. руб. Рассчитайте, какая сумма окажется на счете через четыре года при ставке процента 13.5% годовых.

30. Сравните будущее значение счета для условий предыдущей задачи, если платежи вносятся в конце каждого месяца.

31. Рассчитайте будущую стоимость облигации номиналом 500 тыс. руб., выпущенной на пять лет, если предусмотрен следующий порядок начисления процентов: в первые два года — 13.5% годовых, в следующие ДВА года — 15% и в последний год — 20% годовых.

32. Рассчитайте текущую стоимость вклада, который через три года составит 15000 тыс. руб. при ставке процента 20% годовых.

33. Определите текущую стоимость обязательных ежемесячных платежей размером 100 тыс. руб. в течение пяти лет, если процентная ставка составляет 12% годовых.

34. Определите текущую стоимость обычных ежемесячных платежей размером 50 тыс. руб. в течение двух лет при ставке процента 18% годовых.

35. Рассчитайте, какую сумму надо положить на депозит, чтобы через четыре года она выросла до 20000 тыс. руб. при норме процента 9% годовых.

36. Определите текущую стоимость обычных ежеквартальных платежей размером 350 тыс. руб. в течение семи лет, если ставка процента — 11% годовых.

37. Определите эффективность инвестиций размером 200 млн. руб., если ожидаемые ежемесячные доходы за первые пять месяцев составят соответственно: 20,40,50,80 и 100 млн. руб. Издержки привлечения капитала составляют 13.5% годовых.

38. Рассчитайте чистую текущую стоимость проекта, затраты по которому составили 400 млн. руб., а доходы за первые два года составили 40 и 80 млн. руб. Процентная ставка 15% годовых.

39. Рассчитайте, через сколько лет обязательные ежемесячные платежи размером 150 тыс. руб. принесут доход в 10 млн. руб. при ставке процента 13.5% годовых.

40. Рассчитайте, через сколько лет произойдет погашение займа размером 50 млн. руб., если выплаты по 400 тыс. руб. производятся в конце каждого квартала, а ставка процента — 15% годовых.

41. Определите, через сколько лет обычные ежегодные платежи размером 200 тыс. руб. принесут фирме доход в 10 млн. руб. при норме процента — 20% годовых.

42. Рассчитайте, через сколько месяцев вклад размером 500 тыс. руб. достигнет величины 1 млн. руб. при ежемесячном начислении процентов и ставке процента 38% годовых.

43. Рассчитайте годовую ставку процента по вкладу размером 950 тыс. руб., если через пять лет размер вклада составил 5 млн. руб. Как изменится ставка процента, если срок вклада увеличить до 10 лет?

44. Рассчитайте процентную ставку для трехлетнего займа размером 5 млн. руб. с ежеквартальным погашением по 800 тыс. руб.

45. Рассчитайте номинальную процентную ставку по облигации, если эффективная ставка составляет 15% и начисление процентов производится ежеквартально.

46. Рассчитайте внутреннюю норму дохода по проекту, затраты по которому составили 200 млн. руб., а ожидаемые доходы в последующие пять лет составят соответственно: 40, 60, 80, 90 и 100 млн. руб. Оцените экономическую эффективность проекта, если рыночная норма дохода составляет 10%.

47. Определите, какими должны быть первоначальные затраты по проекту, чтобы обеспечить следующие доходы: 2,5,6,8 и 10 млн. руб. при норме дохода по проекту 9%. Используйте аппарат *Подбор параметра.*

48. Для покупки предприятия была взята ссуда в размере 300 млн. руб. под 12% годовых на три года. Предприятие принесло следующие доходы за эти три года: 70,100,120 млн. руб. Эти деньги были реинвестированы под 17% годовых. Рассчитайте модифицированную внутреннюю норму дохода.

49. Приобретен депозитный сертификат номинальной стоимостью 100000 руб. за 95000 руб. со сроком погашения через 6 месяцев. Определите дисконт.

50. Рыночная ставка дисконта по 3-месячному депозитному сертификату — 15% годовых. Номинал 100000 руб. Определите цену продажи.

51. Депозитный сертификат номиналом 10000000 руб. приобретен 10.02.93 под 5% годовых сроком на 6 месяцев. Определите проценты по сертификату.

52. Сберегательный сертификат банка номиналом 10000 руб. выпущен сроком на 6 месяцев. Цена продажи 7750 руб. Определите доход за б месяцев.

53. Акция номиналом 1000 руб. имеет ставку дивиденда 60%. Рыночный (ссудный) процент равен 30%. Определите курс акции (цену).

54. Чистая прибыль АОЗТ за год составила 48000000 руб. Количество оплаченных акций — 10000. Средняя ставка ЦБРФ по централизованным кредитам 90% годовых. Рассчитайте курсовую стоимость акции.

55. Прибыль АОЗТ для выплаты дивидендов 1200000 руб. Общая сумма акций 5000000, в том числе: привилегированных — 500000 с фиксированным процентом 30%, обыкновенных — 4500000. Определите процент дивидендов по обыкновенным акциям.

56. Исходя из условия предыдущей задачи, определите сумму дивидендов по обыкновенным акциям.

57. Облигация номиналом 100000 руб. имеет купон 15% годовых с выплатой 1 раз в квартал. Определите размер купонной выплаты.

58. Те же условия, что и в предыдущем примере, но выплата купонов осуществляется 1 раз в год.

59. Облигация номиналом 1 млн. руб. выпущена эмитентом 1.01.96 с погашением через два календарных года. Установлен размер купонных выплат — 20% годовых, выплачиваемых ежеквартально. Облигация приобретена 1.07.96 по курсу 0,72. Определите целесообразность вложений в покупку облигации, если рыночный уровень доходности 45%.

60. Облигация приносит 45% годового дохода, срок действия облигации с 20.09.96 по 20.09.98. Купон в размере 30% годовых выплачивается раз в полугодие. Определите приемлемую цену (курс) для приобретения облигации в период с 1.12.96 по 1.01.97.

61. Вексель номиналом 1 млн. руб. выдан 1.01.97 сроком на три месяца под учетную ставку 20% годовых. Определите сумму, полученную векселедателем.

62. Определите годовой уровень дохода по векселю, который был выдан 1.01.97 на три месяца, если векселедатель получил 0,85 номинала.

63. Определите величину учетной ставки, если вексель был выдан 1.01.97 на сумму 870 тыс. руб. с погашением суммы долга в 1 млн. руб. через три месяца.

64. Учетная ставка — 12% годовых. Векселедатель получил 1200 тыс. руб., вексель выдан на три календарных месяца. Определите номинал векселя.

65. Облигация номиналом 500000 руб. приобретена 17.07.96. Дата погашения (выкупа) облигации — 1.01.98, периодичность купонных выплат ежеквартальная. Определите количество предстоящих купонных выплат, дату предшествующей и дату следующей купонной выплаты, длительность купонного периода при использовании фактической длины месяца, если условно год равен 360 дням.

66. Облигация номиналом 500000 руб., выпущенная 1.07.96, приобретена 12.09.96. Периодичность купонных выплат в размере 40% годовых —ежеквартальная.

Дата первой купонной выплаты — 1.10.96. Определите накопленный на момент приобретения доход по облигации.

67. Облигация номиналом 500000 руб. и датой погашения 1.03.98 с ежеквартальными купонными выплатами в размере 40% приобретена 12.12.97 по цене 475000. Определите доход по облигации, если выплата последнего купона перенесена на более ранний срок — на 10, 20, 30 дней.

#### **Примеры типовых тестовых заданий**

### **1. Укажите вариант, в котором информационные единицы перечислены в возрастающем порядке:**

1) реквизит, показатель, документ, информационный поток, информационный массив, база данных

2) реквизит, показатель, документ, информационный массив, база данных, информационный поток

3) реквизит, показатель, документ, информационный массив, информационный поток, база данных

4) реквизит, показатель, информационный массив, база данных; информационный поток

#### **2. Сопоставьте базовые информационные технологии и тип обрабатываемой информации:**

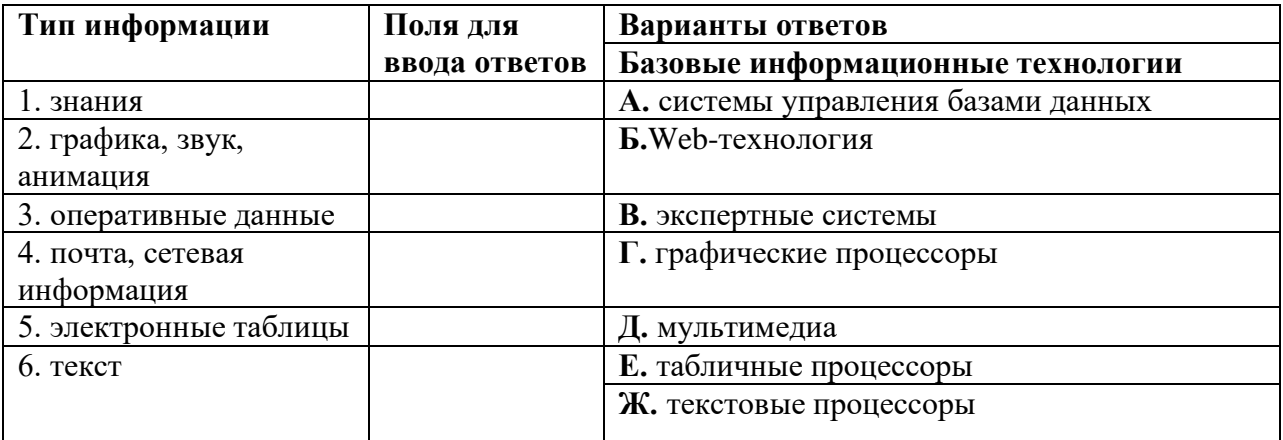

#### **3. Как изменится ссылка на ячейку в MS Excel, когда происходит копирование на одну строку вниз и один столбец вправо:**

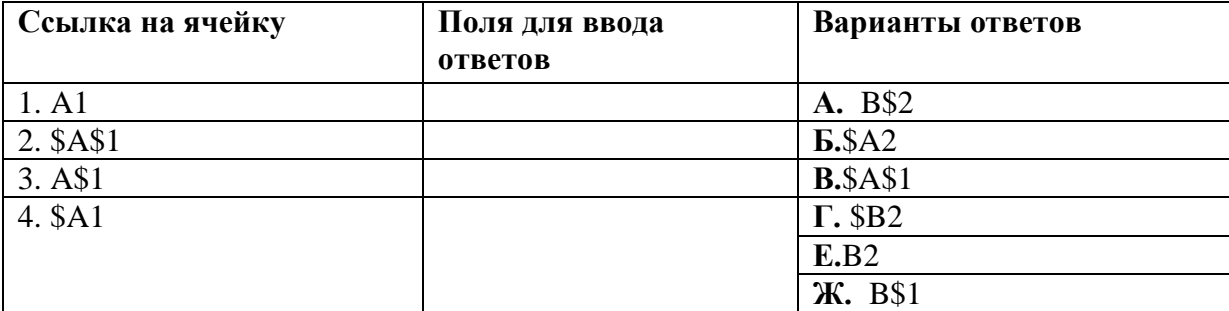

#### **4. Интегрированная информационная технология – это:**

1) совокупность форм, методов и средств автоматизации информационной деятельности в

различных сферах

2) технология, основанная на использовании персональных компьютеров и телекоммуникационных средств

3) взаимосвязанная совокупность отдельных технологий, представляющая объединение различных технологий с организацией развитого информационного взаимодействия между ними

4) совокупность средств и методов их применения для целенаправленного изменения свойств информации, определяемого содержанием решаемой задачи или проблемы

### **5. В правиле разработки презентаций 10-20-30…:**

1) 10 – количество слайдов, 20 – продолжительность презентации (мин), 30 – размер шрифта (пт)

2) 10 – продолжительность презентации (мин), 20 – количество слайдов, 30 – размер шрифта (пт)

3) 10 – размер шрифта (пт), 20 – продолжительность презентации (мин), 30 – количество слайдов

4) 10 – размер шрифта (пт), 20 – количество слайдов, 30 – продолжительность презентации (мин)

**6.** Термин **Серия** обозначает изолированное пределами одной организации обеспечение сетевого доступа к общим данным при поддержке их разделения между отдельными подразделениями.

1) extranet

2) intranet

3) internet

### **7. Какая аббревиатура обозначает «графический пользовательский интерфейс»:**

- 1) MDI
- 2) GUI
- 3) CGI
- 4) OSI
- 5) SCSI

#### **8. Отметьте основные задачи интеллектуального анализа данных (DataMining):**

1) прогнозирование хода процессов и событий;

2) возможность сортировки и выборки данных по заданным критериям;

3) выявление взаимозависимостей, ассоциаций, аналогий, причинно-следственных связей;

4) быстрое извлечение аналитической информации из информационного хранилища;

5) классификация событий и ситуаций, определение профилей различных факторов

### **9. Какой типовой минимальный набор систем интегрирован в структуре ERPсистем:**

1) SCM; 2) CAE;

3) CRM;

4) CRP

#### **10. На рисунке представлена схема экспертной системы. Впишите правильное**

На схеме отсутствует

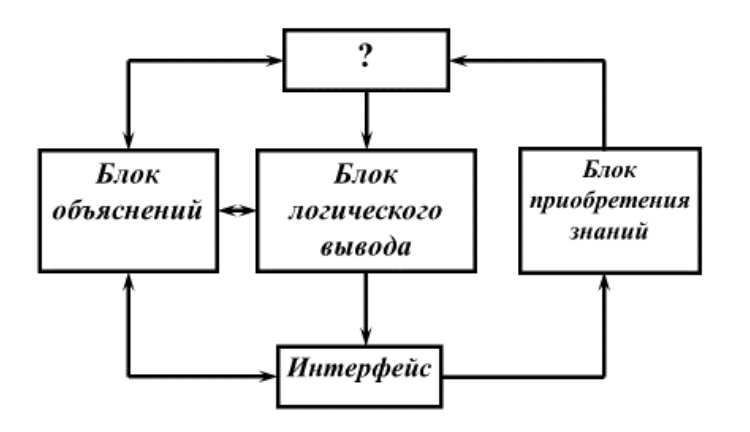

**11. Какие информационные технологии (ИТ) ориентированы на широкое использование экономико-математических методов, моделей, пакетов прикладных программ для реализации аналитической работы, составления бизнес-планов, формирования прогнозов и решения слабо формализованных задач:**

1) ИТ автоматизации офисной деятельности;

2) ИТ обработки данных;

3) ИТ поддержки принятия решений

**12. Сопоставьте формы электронного бизнеса с конкретными примерами их реализации:**

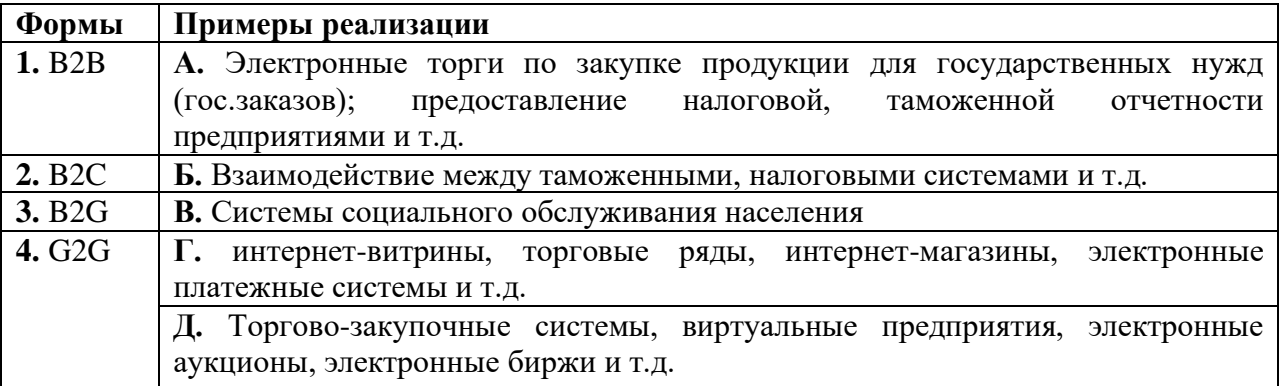

### **13. Соответствие между программными средствами и их принадлежностью к определенному классу программных продуктов:**

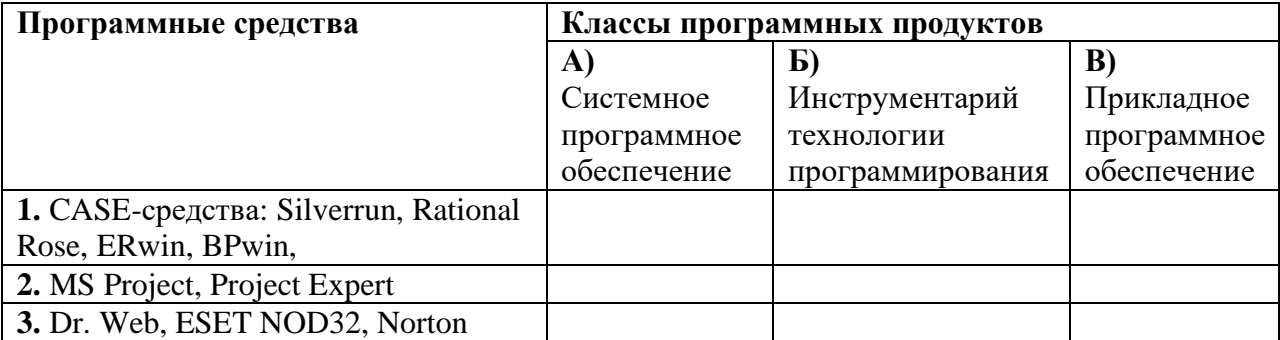

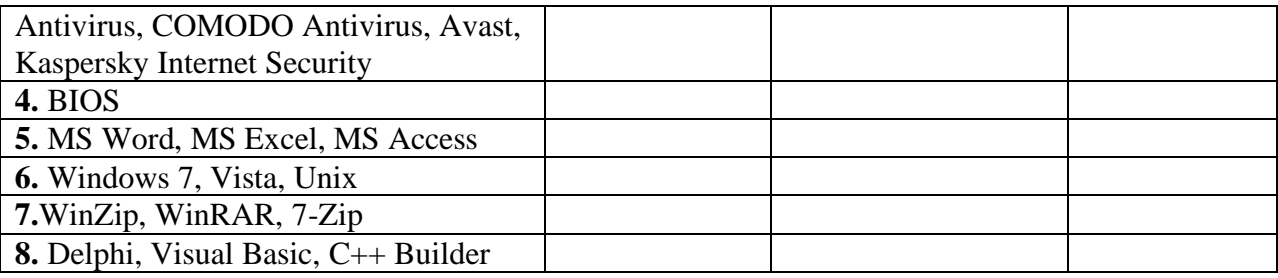

### **14. К системам управления базами данных (СУБД) относятся:**

- А) Access;
- Б) Lotus 1-2-3;
- В) Excel;
- Г) Oracle;

Д) Paradox.

#### **15. Соответствие тегов с их назначением в HTML-документах (Web-страницах): Назначение тегов Теги языка HTML**

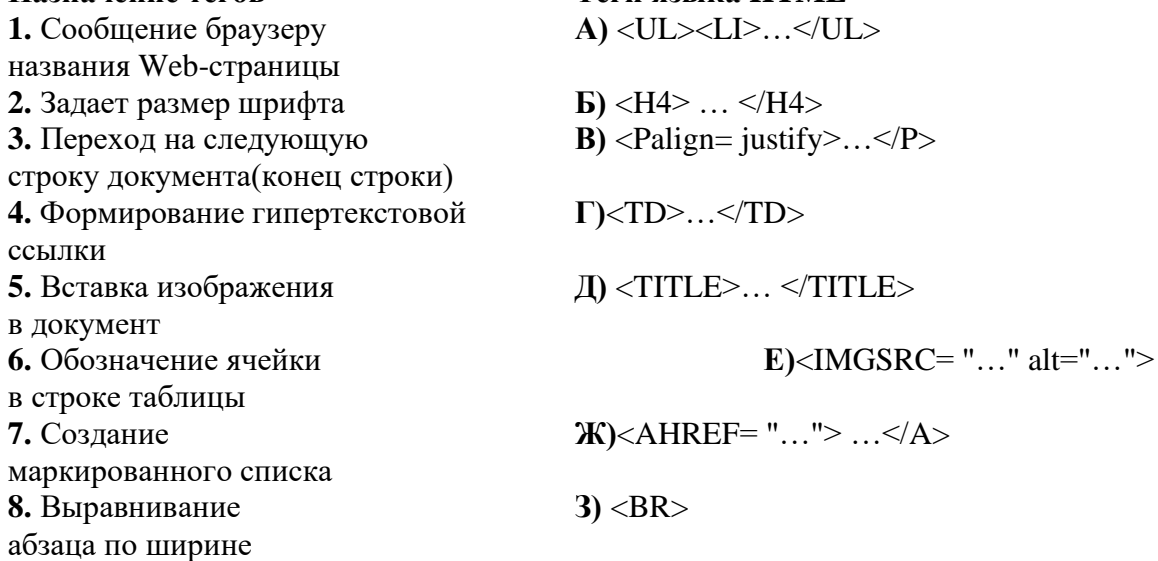

#### **16. В системе КонсультантПлюс имеются следующие основные средства поиска:**

1) Экспресс поиск, Умный поиск, Быстрый поиск

- 2) Быстрый поиск, Карточка поиска, Правовой навигатор
- 3) Правовой поиск, Карточка пользователя, Интернет-навигатор

4) Быстрый доступ, Интернет поиск, Креативный поиск

#### **17. Если какое-то поле Карточки поиска не заполнено, то при выполнении запроса в СПС КонсультантПлюс:**

1) система выдаст сообщение об ошибке

2) будет считаться, что пользователя устраивают документы с любым заполнением этого поля

3) не будет найдено ни одного документа

4) в это поле будет случайным образом внесено какое-нибудь значение из словаря данного поля

### **18. Если в системе КонсультантПлюс в поле «Текст документа» в конце заданного слова набран символ «\*», то это означает, что:**

1) будет осуществлен поиск только тех документов, в которых указанное слово используется точно, без дополнительных окончаний

2) будет осуществлен поиск только тех документов, в которых данное слово не встречается

3) будет осуществлен поиск документов, содержащих указанное слово с любым окончанием, т.е. в различных грамматических формах

4) не будет найдено ни одного документа, т.к. символ «\*» использовать нельзя

### **19. Табличный процессор – это программный продукт, предназначенный для:**

1) обеспечения работы с таблицами данных

- 2) управления большими информационными массивами
- 3) создания и редактирования текстов
- 4) программа, предназначенная для работы с текстом

### **20. Фильтрация данных в MS Excel – это процедура, предназначенная для:**

1) отображения на экране записей таблицы, значения в которых соответствуют условиям, заданным пользователем

- 2) расположения данных исходной таблицы в наиболее удобном для пользователя виде
- 3) графического представления данных из исходной таблицы
- 4) изменение порядка записей

### **21. Различают следующие виды адресов ячеек в MSExcel:**

- 1) относительный
- 2) смешанный
- 3) активный
- 4) абсолютный

#### **22. Фильтрацию в MS Excel можно проводить с помощью:**

- 1) составного фильтра
- 2) автофильтра
- 3) простого фильтра
- 4) расширенного фильтра

### **23. Форматирование текста при работе в текстовом процессоре – это...**

- 1) установка параметров фрагмента текста, которые определяют его внешний вид
- 2) установка параметров страницы
- 3) поиск и исправление синтаксических ошибок
- 4) конвертация текстового файла из одного формата в другой

### **24. Двойным щелчком на внедренном объекте MicrosoftEquation в MS Word активизируется…**

- 1) редактор формул
- 2) режим трансформации объекта (формулы) в обычный текст
- 3) режим настройки изображения
- 4) режим расположения объекта поверх текста

### **25. Задание стиля в текстовом редакторе Word позволяет установить…**

- 1) параметры форматирования блока текста документа
- 2) размер бумаги при печати документа
- 3 количество символов в документе
- 4) параметры страницы документа

### **26. Сущность концепции ERP – это…**

- 1) управление цехами и участками
- 2) управление технологическими линиями
- 3) управление предприятием в целом
- 4) управление процессами снабжения, производства и сбыта

#### **27. Транзакция – это определенная последовательность**

- 1) операций сбора и регистрации информации
- 2) операций поиска и хранения информации
- 3) элементарных (атомарных) операций обработки

#### **28. OLAP-технологии используются на:**

- 1) стратегическом уровне управления предприятием
- 2) тактическом уровне управления предприятием
- 3) оперативном уровне управления предприятием
- 4) технологическом уровне управления предприятием

#### **29. DM-технологии используются на:**

- 1) стратегическом уровне управления предприятием
- 2) тактическом уровне управления предприятием
- 3) оперативном уровне управления предприятием
- 4) технологическом уровне управления предприятием

#### **Примеры заданий**

1) Найдите документ, принятый в первом квартале 2013 г., которым устанавливается коэффициент индексации социальной пенсии.

2) Пассажир вернул в железнодорожную кассу неиспользованный билет за 5 часов до отправления поезда дальнего следования. Выясните, какую часть стоимости он может получить.

3) Фирма ООО «Строй-дизайн» осуществляет деятельность, связанную с выполнением работ по ремонту помещений. Прайс-лист на выполняемые работы приведен на рис. 1. Данные о заказанных работах приведены на рис. 2.

1. Построить таблицы по приведенным ниже данным.

2. Выполнить расчет стоимости работ по полученному заказу, данные расчета занести в таблицу (рис. 2).

3. Организовать межтабличные связи с использованием функций MSExcel для автоматического формирования счета, выставляемого клиенту для оплаты выполняемых работ.

4. Сформировать и заполнить документ «Счет на оплату выполненных работ» (рис. 3).

5. Результаты расчета стоимости каждого вида работ по полученному заказу представить в графическом виде.

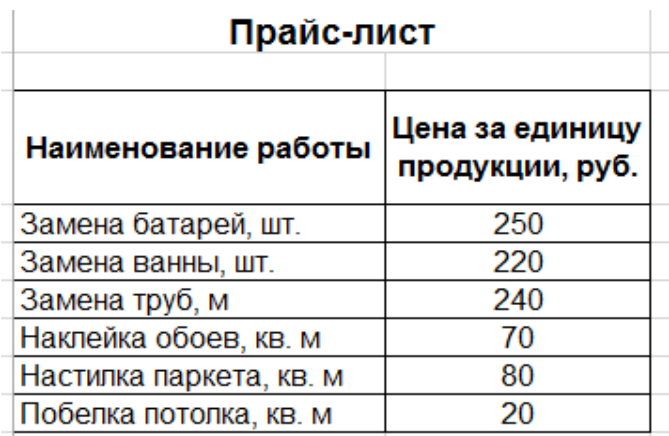

Рисунок 1 – Прайс-лист на выполняемые работы

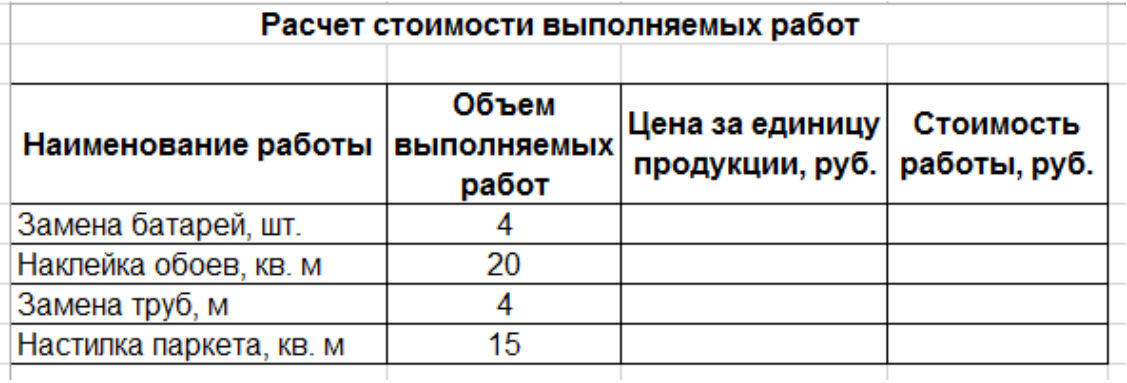

Рисунок 2 – Данные о поступившем заказе

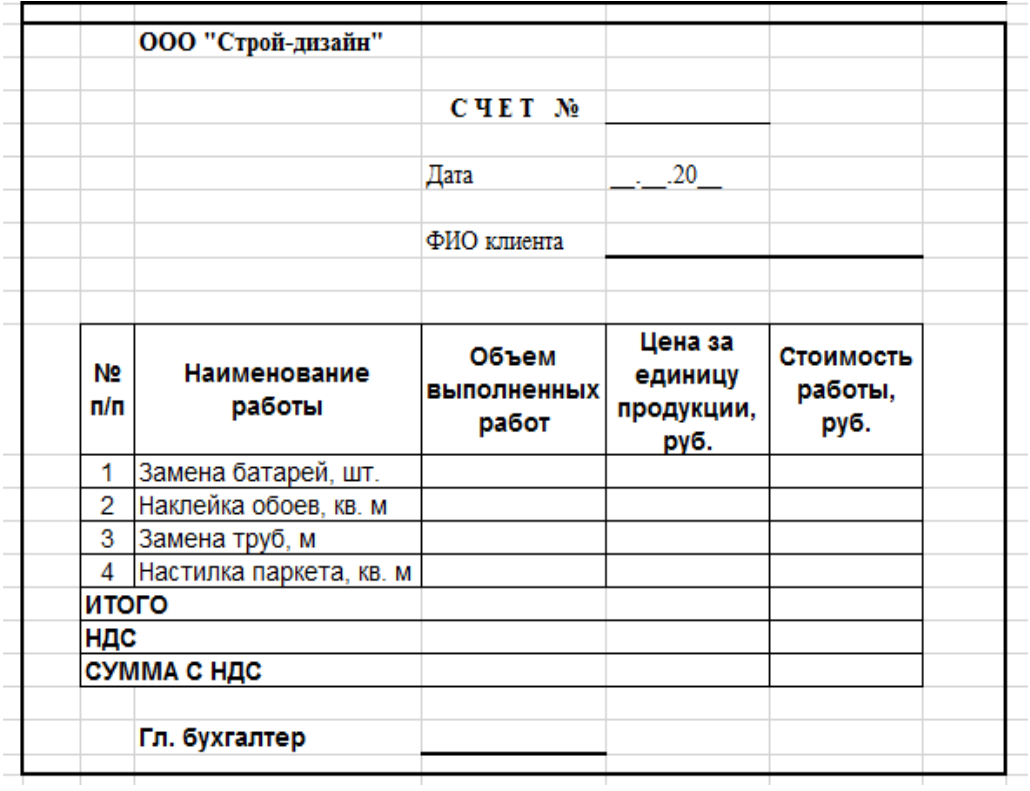

Рисунок 3 – Форма счета на

# **4.2. Фонд оценочных средств для проведения промежуточной аттестации.**

#### **Вопросы для подготовки к зачету**

1. Основные положения ФЗ от 26 июля 2006г. № 149-ФЗ «Об информации, информационных технологиях и о защите информации».

2. Понятия «информация», «данные», «знания». Виды и свойства бизнесинформации. Роль бизнес-информации в организации.

3. Понятие информационные ресурсы (ИР), информационные продукты и информационные услуги. Виды ИР организации.

4. Справочно-правовые системы. Их назначение, классификация, типовая архитектура, свойства и параметры. Область применения справочно-правовых систем.

5. Понятие и структура правовой информации. Официальная, неофициальная правовая информация, правовая информация индивидуально-правового характера. Структура информационного массива СПС КонсультантПлюс.

6. Справочно-правовая система (СПС) КонсультантПлюс. Виды и инструменты поиска СПС КонсультантПлюс.

7. Справочно-правовая система (СПС) Гарант. Информационно-правовое обеспечение СПС Гарант.

8. Понятия «информационная технология» и «информационная система». Классификация информационных систем. Роль и место ИТ и ИС в организациях.

10. Интегрированные системы и их компоненты.

11. Системы автоматизации документооборота организации. Приведите примеры.

12. Информационные системы оперативного уровня управления. Приведите примеры.

13. Системы автоматизации и описания деловых процессов организации. Приведите примеры.

14. Классификация систем подготовки текстовых документов.

15. Создание документов с помощью текстового процессора Word. Общие требования стандартов к оформлению текстовых документов. Понятия *стилей* и *шаблонов*, создание пользовательских стилей и шаблонов (приведите примеры).

16. Основные положения ГОСТов по оформлению управленческой и научной документации.

17. Понятия «документ», «интегрированный документ», «электронный документ». Табличная форма документа.

18. Текстовый процессор MSWord. Разработка и форматирование таблиц, организация вычислений в таблицах (приведите примеры).

19. Разработка структурированных документов. Автоматическое создание оглавления. Логическая структура компьютерных форм документов. Юридический статус электронного документа, цифровая подпись. Защита документа. Коллективная обработка документа.

20. Разработка структурированных документов. Вставка в документ объектов: рисунков, формул и др. объектов. Приложение редактор формул – eqnedt32.exe и создание формул с помощью редактора формул.

21. Основные возможности табличных процессоров.

22. Операции и их приоритеты. Построение выражений (формул) в MSExcel.

Понятие функции в MSExcel. Встроенные функции, их синтаксис и технология применения. Категории функций в табличном процессоре в MSExcel (приведите примеры).

23. Способы адресация в MSExcel: относительные, абсолютные и смешанные ссылки. Приведите примеры.

24. Технологии применения функций: СУММ, СЧЁТ, СРЗНАЧ, МАКС, МИН и др. Приведите примеры.

25. Технологии применения функций: МОБР, МОПРЕД, МУМНОЖ, ПРОИЗВЕД, ТРАНСП и др. Приведите примеры.

26. Технологии применения логических функций: ЕСЛИ, И, ИЛИ, НЕ. Приведите примеры.

27. Технологии применения функций: СУММЕСЛИ, СУММЕСЛИМН, СЧЕТЕСЛИ, СЧЕТЕСЛИМН. Приведите примеры.

28. Технологии применения функций: ПРОСМОТР, ВПР, ГПР. Приведите примеры.

29. Технологии применения финансовых функций: ПС, БС, СТАВКА, ПЛТ, КПЕР. Приведите примеры.

30. Диаграммы: типы, построение, объекты и их свойства, изменение свойств. Основные параметры диаграмм.

31. Понятие о списках MS Excel. Требования к оформлению. Технологии применения. Формы при работе со списками.

32. Анализ данных списка путем сортировки, виды сортировки (сортировка строк списка, сортировка строк диапазона, сортировка столбцов, пользовательский порядок сортировки).

33. Анализ данных списка на основе фильтрации. Инструменты фильтрации, их особенности. Технологии применения инструментов Автофильтр, Пользовательский автофильтр, расширенный фильтр. Правила составления условий фильтрации для пользовательского и для расширенного фильтров. Создание вычисляемых условий.

34. Решение систем нелинейных уравнений: графическое решение систем нелинейных уравнений, решение систем уравнений с использованием инструмента Поиск решения.

35. Технология решения задач оптимизации с помощью надстройки MSExcel – Поиск решения.

36. Решение транспортной задачи линейного программирования с помощью надстройки MSExcel – Поиск решения.

37. Аналитические возможности MSExcel: подбор параметра и таблицы подстановки.

38. Анализ данных списка с использованием инструментов Консолидация. Методы консолидации: по категориям, по расположению.

39. Анализ данных на основе механизма сводных таблиц.

40. Понятие и назначение презентации. Правило создания компьютерных презентаций. Особенности создания презентации о компании.

41. Стилевое оформление презентации, возможности использования анимации и звукового сопровождения в бизнес-презентациях.

42. MSOutlook. Назначение, функционал и использование MSOutlook для организации коллективной работы.

Критерии оценки ответов студентов на вопросы зачёта:

- «зачтено» - выставляется при условии, если студент показывает хорошие знания изученного учебного материала, самостоятельно, логично и последовательно излагает и интерпретирует материалы учебного курса; полностью раскрывает смысл предлагаемого вопроса; владеет основными терминами и понятиями изученного курса; показывает умение переложить теоретические знания на предполагаемый практический опыт.

- «незачтено» - выставляется при наличии серьёзных упущений в процессе изложения учебного материала, в случае отсутствия знаний основных понятий и определений курса или присутствии большого количества ошибок при интерпретации основных определений, если студент показывает значительные затруднения при ответе на предложенные основные и дополнительные вопросы; при условии отсутствия ответа на основные и дополнительные ответы.

Оценочные средства для инвалидов и лиц с ограниченными возможностями здоровья выбираются с учетом их индивидуальных психофизических особенностей.

– при необходимости инвалидам и лицам с ограниченными возможностями здоровья предоставляется дополнительное время для подготовки ответа на экзамене;

– при проведении процедуры оценивания результатов обучения инвалидов и лиц с ограниченными возможностями здоровья предусматривается использование технических средств, необходимых им в связи с их индивидуальными особенностями;

– при необходимости для обучающихся с ограниченными возможностями здоровья и инвалидов процедура оценивания результатов обучения по дисциплине может проводиться в несколько этапов.

Процедура оценивания результатов обучения инвалидов и лиц с ограниченными возможностями здоровья по дисциплине (модулю) предусматривает предоставление информации в формах, адаптированных к ограничениям их здоровья и восприятия информации:

Для лиц с нарушениями зрения:

– в печатной форме увеличенным шрифтом,

– в форме электронного документа.

Для лиц с нарушениями слуха:

– в печатной форме,

– в форме электронного документа.

Для лиц с нарушениями опорно-двигательного аппарата:

– в печатной форме,

– в форме электронного документа.

Данный перечень может быть конкретизирован в зависимости от контингента обучающихся.

### **5. Перечень основной и дополнительной учебной литературы, необходимой для освоения дисциплины.**

### **5.1 Основная литература:**

- 1. Информационные технологии в экономике и управлении : учебник для академического бакалавриата в 2 ч. Ч. 2 / В. В. Трофимов [и др.] ; под ред. В. В. Трофимова. - 3-е изд., перераб. и доп. - Москва : Юрайт, 2019. - 245 с. - (Бакалавр. Академический курс). - URL: [https://www.biblio](https://www.biblio-online.ru/book/informacionnye-tehnologii-v-ekonomike-i-upravlenii-v-2-ch-chast-2-442380)[online.ru/book/informacionnye-tehnologii-v-ekonomike-i-upravlenii-v-2-ch-chast-2-](https://www.biblio-online.ru/book/informacionnye-tehnologii-v-ekonomike-i-upravlenii-v-2-ch-chast-2-442380) [442380](https://www.biblio-online.ru/book/informacionnye-tehnologii-v-ekonomike-i-upravlenii-v-2-ch-chast-2-442380) .
- 2. Информационные технологии в экономике и управлении : учебник для академического бакалавриата в 2 ч. Ч. 1 / В. В. Трофимов [и др.] ; под ред. В. В. Трофимова. - 3-е изд., перераб. и доп. - Москва : Юрайт, 2019. - 269 с. - (Бакалавр. Академический курс). - URL: [https://www.biblio](https://www.biblio-online.ru/book/informacionnye-tehnologii-v-ekonomike-i-upravlenii-v-2-ch-chast-1-442379)[online.ru/book/informacionnye-tehnologii-v-ekonomike-i-upravlenii-v-2-ch-chast-1-](https://www.biblio-online.ru/book/informacionnye-tehnologii-v-ekonomike-i-upravlenii-v-2-ch-chast-1-442379) [442379](https://www.biblio-online.ru/book/informacionnye-tehnologii-v-ekonomike-i-upravlenii-v-2-ch-chast-1-442379)
- 3. Нетесова, Ольга Юрьевна. Информационные системы и технологии в экономике : учебное пособие для вузов / О. Ю. Нетесова. - 3-е изд., испр. и доп. - Москва : Юрайт, 2019. - 178 с. - URL: [https://biblio](https://biblio-online.ru/viewer/informacionnye-sistemy-i-tehnologii-v-ekonomike-437377#page/1)[online.ru/viewer/informacionnye-sistemy-i-tehnologii-v-ekonomike-437377#page/1](https://biblio-online.ru/viewer/informacionnye-sistemy-i-tehnologii-v-ekonomike-437377#page/1) .
- *4.* Богатырев, Владимир Анатольевич. Информационные системы и технологии. Теория надежности : учебное пособие для бакалавриата и магистратуры / В. А. Богатырев. - Москва : Юрайт, 2019. - 318 с. - URL: [https://www.biblio](https://www.biblio-online.ru/viewer/informacionnye-sistemy-i-tehnologii-teoriya-nadezhnosti-433723#page/1)[online.ru/viewer/informacionnye-sistemy-i-tehnologii-teoriya-nadezhnosti-](https://www.biblio-online.ru/viewer/informacionnye-sistemy-i-tehnologii-teoriya-nadezhnosti-433723#page/1)[433723#page/1](https://www.biblio-online.ru/viewer/informacionnye-sistemy-i-tehnologii-teoriya-nadezhnosti-433723#page/1)

### **5.2 Дополнительная литература:**

- 1. Коршунов, М. К*.* Экономика и управление: применение информационных технологий : учебное пособие для вузов / М. К. Коршунов ; под научной редакцией Э. П. Макарова. — 2-е изд. — Москва : Издательство Юрайт, 2019 ; Екатеринбург : Изд-во Урал. ун-та. — 110 с. — (Университеты России). — ISBN 978-5-534-07724-7 (Издательство Юрайт). — ISBN 978-5-7996-1431-7 (Изд-во Урал. ун-та). —URL: [https://biblio-online.ru/book/ekonomika-i-upravlenie-primenenie-informacionnyh](https://biblio-online.ru/book/ekonomika-i-upravlenie-primenenie-informacionnyh-tehnologiy-438137)[tehnologiy-438137](https://biblio-online.ru/book/ekonomika-i-upravlenie-primenenie-informacionnyh-tehnologiy-438137)
- 2. Лобанова, Н. М. Эффективность информационных технологий : учебник и практикум для академического бакалавриата / Н. М. Лобанова, Н. Ф. Алтухова. — Москва : Издательство Юрайт, 2019. — 237 с. — (Бакалавр. Академический курс). — ISBN 978-5-534-00222-5. —URL: [https://biblio-online.ru/book/effektivnost](https://biblio-online.ru/book/effektivnost-informacionnyh-tehnologiy-432997)[informacionnyh-tehnologiy-432997](https://biblio-online.ru/book/effektivnost-informacionnyh-tehnologiy-432997)
- 3. Информатика для экономистов : учебник для бакалавриата и специалитета / В. П. Поляков [и др.] ; под редакцией В. П. Полякова. — Москва : Издательство Юрайт, 2019. — 524 с. — (Бакалавр и специалист). — ISBN 978-5-534-11211-5. — URL: <https://biblio-online.ru/book/informatika-dlya-ekonomistov-444745>
- 4. Информатика для экономистов. Практикум : учебное пособие для академического бакалавриата / В. И. Завгородний [и др.] ; под редакцией В. И. Завгороднего. — 3-е изд., перераб. и доп. — Москва : Издательство Юрайт, 2019. — 298 с. — (Бакалавр. Академический курс). — ISBN 978-5-534-11309-9. —URL: [https://biblio](https://biblio-online.ru/book/informatika-dlya-ekonomistov-praktikum-444890)[online.ru/book/informatika-dlya-ekonomistov-praktikum-444890](https://biblio-online.ru/book/informatika-dlya-ekonomistov-praktikum-444890)
- 5. Лялин, Валим Евгеньевич. Математическое моделирование и информационные технологиии в экономике предприятия : учебное пособие для студентов вузов / В. Е. Лялин, А. Г. Схиртладзе, В. П. Борискин. - 2-е изд., перераб. и доп. - Старый Оскол : ТНТ, 2015. - 291 с. - Библиогр. в конце глав. - ISBN 978-5-94178-173-7 : 500 р. 00 к.
- 6. Информационные системы и технологии в экономике и управлении [Текст] : учебник для бакалавров : учебник по направлению "Менеджмент" / [В. В. Трофимов и др.] ; под ред. В. В. Трофимова ; С.-Петербург. гос. эконом. ун-т. - 4-е изд., перераб. и доп. - Москва : Юрайт, 2014. - 542 с.

### **5.3. Периодические издания:**

•Бизнес-информатика – URL [https://elibrary.ru/title\\_about.asp?id=27958](https://elibrary.ru/title_about.asp?id=27958)

•Информационные технологии и математическое моделирование в экономике, технике, экологии, образовании, педагогике и торговле - – URL https://elibrary.ru/title\_about.asp?id=52930

### **6. Перечень ресурсов информационно-телекоммуникационной сети «Интернет», необходимых для освоения дисциплины (модуля).**

ЭБС «Университетская библиотека ONLINE». – URL: www.biblioclub.ru

- 2. ЭБС издательства «Лань». URL: https://e.lanbook.com
- 3. ЭБС «Юрайт». URL: http://www.biblio-online.ru/

4. Электронный каталог Научной библиотеки КубГУ. –

URL:http://212.192.134.46/MegaPro/Catalog/Home/Index

5. Аналитическая и цитатная база «WebofScience (WoS)». - URL:http://apps.webofknowledge.com.

6. Электронная библиотека «Издательского дома «Гребенников» - URL:www.grebennikon.ru

7. Научная электронная библиотека (НЭБ) «eLibrary.ru». - URL:http://www.elibrary.ru

8. Полнотекстовые архивы ведущих западных научных журналов на Российской платформе научных журналов НЭИКОН. - URL:http://archive.neicon.ru

9. Базы данных компании «Ист Вью». - URL:http://dlib.eastview.com

- 10. Университетская информационная система РОССИЯ (УИС Россия) URL:http://uisrussia.msu.ru
- 11. «Электронная библиотека диссертаций» Российской Государственной Библиотеки (РГБ). - URL:https://dvs.rsl.ru/

12. Электронная коллекция Оксфордского Российского Фонда. - URL:http://lib.myilibrary.com

13. «Лекториум ТВ». - URL:http://www.lektorium.tv/

14. Национальная электронная библиотека «НЭБ». - URL:http://нэб.рф/

15. КиберЛенинка: научная электронная библиотека. – URL:

http://cyberleninka.ru/

16. Единое окно доступа к образовательным ресурсам : федеральная ИС свободного доступа. – URL: http://window.edu.ru.

17. Официальный интернет-портал правовой информации. Государственная система правовой информации. – URL: http://publication.pravo.gov.ru

18. Справочно-правовая система «Консультант Плюс» - [http://www.consultant.ru](http://www.consultant.ru/)

**7. Методические указания для обучающихся по освоению дисциплины .**

Согласно письма Министерства образования и науки РФ № МОН-25486 от 21.06.2017г «О разработке адаптированных образовательных программ» -Разработка адаптивной программы необходима в случае наличия в образовательной организации хотя бы одного обучающегося с ограниченными возможностями здоровья.

В освоении дисциплины инвалидами и лицами с ограниченными возможностями здоровья большое значение имеет индивидуальная учебная работа (консультации) – дополнительное разъяснение учебного материала.

Индивидуальные консультации по предмету являются важным фактором, способствующим индивидуализации обучения и установлению воспитательного контакта между преподавателем и обучающимся инвалидом или лицом с ограниченными возможностями здоровья.

Система обучения основывается на рациональном сочетании нескольких видов учебных занятий (в первую очередь, лекций и практических (лабораторных) занятий), работа на которых обладает определенной спецификой.

#### **Подготовка к лекциям.**

Знакомство с дисциплиной происходит уже на первой лекции, где от требуется не просто внимание, но и самостоятельное оформление конспекта. Конспектирование лекций – сложный вид аудиторной работы, предполагающий интенсивную умственную деятельность студента. Конспект является полезным тогда, когда записано самое существенное. Не надо стремиться записать дословно всю лекцию. Такое «конспектирование» приносит больше вреда, чем пользы. Целесообразно вначале понять основную мысль, излагаемую лектором, а затем записать ее. Желательно запись осуществлять на одной странице листа или оставляя поля, на которых позднее, при самостоятельной работе с конспектом, можно сделать дополнительные записи, отметить непонятные места.

Конспект лекции лучше подразделять на пункты, соблюдая красную строку. Этому в большой степени будут способствовать вопросы плана лекции, предложенные преподавателям. Следует обращать внимание на акценты, выводы, которые делает лектор, отмечая наиболее важные моменты в лекционном материале замечаниями «важно», «хорошо запомнить» и т.п. Можно делать это и с помощью разноцветных маркеров или ручек, подчеркивая термины и определения.

Работая над конспектом лекций, Вам всегда необходимо использовать не только учебник, но и ту литературу, которую дополнительно рекомендовал лектор. Именно такая серьезная, кропотливая работа с лекционным материалом позволит глубоко овладеть теоретическим материалом.

#### **Подготовка к практическим (лабораторным) занятиям.**

Подготовку к каждому практическому занятию необходимо начать с ознакомления с планом практического занятия, который отражает содержание предложенной темы. Тщательное продумывание и изучение вопросов плана основывается на проработке текущего материала лекции, а затем изучения обязательной и дополнительной литературы, рекомендованной к данной теме. Все новые понятия по изучаемой теме необходимо выучить наизусть и внести в глоссарий, который целесообразно вести с самого начала изучения курса.

Подготовка к лабораторным занятиям и практикумам носит различный характер, как по содержанию, так и по сложности исполнения. Проведение прямых и косвенных измерений предполагает детальное знание измерительных приборов, их возможностей, умение вносить своевременные поправки для получения более точных результатов. Многие лабораторные занятия требуют большой исследовательской работы, изучения дополнительной научной литературы.

В процессе подготовки к практическим занятиям, необходимо обратить особое внимание на самостоятельное изучение рекомендованной литературы. При всей полноте конспектирования лекции в ней невозможно изложить весь материал. Поэтому самостоятельная работа с учебниками, учебными пособиями, научной, справочной литературой, материалами периодических изданий и Интернета является наиболее эффективным методом получения дополнительных знаний, позволяет значительно активизировать процесс овладения информацией, способствует более глубокому усвоению изучаемого материала.

 Защита лабораторных работ должна происходить, как правило, в часы, отведенные на лабораторные занятия. Студент может быть допущен к следующей лабораторной работе только в том случае, если у него не защищено не более двух предыдущих работ.

#### **Рекомендации по работе с литературой.**

Работу с литературой целесообразно начать с изучения общих работ по теме, а также учебников и учебных пособий. Далее рекомендуется перейти к анализу монографий и статей, рассматривающих отдельные аспекты проблем, изучаемых в рамках курса, а также официальных материалов и неопубликованных документов (научноисследовательские работы, диссертации), в которых могут содержаться основные вопросы изучаемой проблемы.

Работу с источниками надо начинать с ознакомительного чтения, т.е. просмотреть текст, выделяя его структурные единицы. При ознакомительном чтении закладками отмечаются те страницы, которые требуют более внимательного изучения.

В зависимости от результатов ознакомительного чтения выбирается дальнейший способ работы с источником. Если для разрешения поставленной задачи требуется изучение некоторых фрагментов текста, то используется метод выборочного чтения. Если в книге нет подробного оглавления, следует обратить внимание ученика на предметные и именные указатели.

Избранные фрагменты или весь текст (если он целиком имеет отношение к теме) требуют вдумчивого, неторопливого чтения с «мысленной проработкой» материала. Такое чтение предполагает выделение: 1) главного в тексте; 2) основных аргументов; 3) выводов. Особое внимание следует обратить на то, вытекает тезис из аргументов или нет.

Необходимо также проанализировать, какие из утверждений автора носят проблематичный, гипотетический характер, и уловить скрытые вопросы.

Понятно, что умение таким образом работать с текстом приходит далеко не сразу. Наилучший способ научиться выделять главное в тексте, улавливать проблематичный характер утверждений, давать оценку авторской позиции – это сравнительное чтение, в ходе которого Вы знакомитесь с различными мнениями по одному и тому же вопросу, сравниваете весомость и доказательность аргументов сторон и делаете вывод о наибольшей убедительности той или иной позиции.

Если в литературе встречаются разные точки зрения по тому или иному вопросу из-за сложности прошедших событий и правовых явлений, нельзя их отвергать, не разобравшись. При наличии расхождений между авторами необходимо найти рациональное зерно у каждого из них, что позволит глубже усвоить предмет изучения и более критично оценивать изучаемые вопросы. Знакомясь с особыми позициями авторов, нужно определять их схожие суждения, аргументы, выводы, а затем сравнивать их между собой и применять из них ту, которая более убедительна.

Следующим этапом работыс литературными источниками является создание конспектов, фиксирующих основные тезисы и аргументы..

Таким образом, при работе с источниками и литературой важно уметь:

- − сопоставлять, сравнивать, классифицировать, группировать, систематизировать информацию в соответствии с определенной учебной задачей;
- обобщать полученную информацию, оценивать прослушанное и прочитанное;
- фиксировать основное содержание сообщений; формулировать, устно и письменно, основную идею сообщения; составлять план, формулировать тезисы;
- готовить и презентовать развернутые сообщения типа доклада;
- работать в разных режимах (индивидуально, в паре, в группе), взаимодействуя друг с другом;
- пользоваться реферативными и справочными материалами;
- контролировать свои действия и действия своих товарищей, объективно оценивать свои действия;
- − обращаться за помощью, дополнительными разъяснениями к преподавателю, другим студентам;
- пользоваться лингвистической или контекстуальной догадкой, словарями различного характера, различного рода подсказками, опорами в тексте (ключевые слова, структура текста, предваряющая информация и др.);
- − использовать при говорении и письме перифраз, синонимичные средства, словаописания общих понятий, разъяснения, примеры, толкования, «словотворчество»;
- − повторять или перефразировать реплику собеседника в подтверждении понимания его высказывания или вопроса;
- − обратиться за помощью к собеседнику (уточнить вопрос, переспросить и др.);
- − использовать мимику, жесты (вообще и в тех случаях, когда языковых средств не хватает для выражения тех или иных коммуникативных намерений).

#### **Подготовка к промежуточной аттестации.**

При подготовке к промежуточной аттестации целесообразно:

- внимательно изучить перечень вопросов и определить, в каких источниках находятся сведения, необходимые для ответа на них;
- внимательно прочитать рекомендованную литературу;
- − составить краткие конспекты ответов (планы ответов).

### **8. Перечень информационных технологий, используемых при осуществлении образовательного процесса по дисциплине .**

#### **8.1 Перечень информационных технологий.**

– Проверка домашних заданий и консультирование посредством электронной почты.

– Использование электронных презентаций при проведении практических занятий.

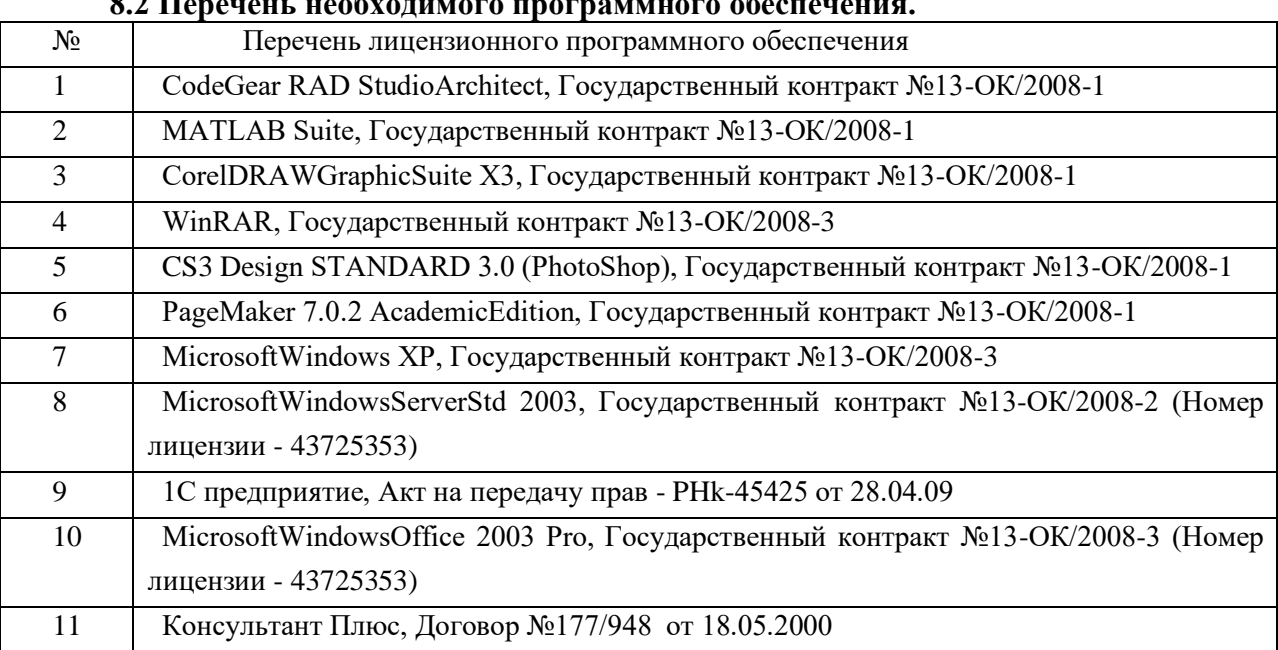

#### **8.2 Перечень необходимого программного обеспечения.**

#### **8.3 Перечень информационных справочных систем:**

- − Официальный сайт ЗАО «Консультант Плюс»: URL: www.consultant.ru
- − Компания «Intersoft Lab» URL: http:/[/www.iso.ru](http://www.iso.ru/)
- − Официальный сайт компании Microsoft в России. URL:

http://www.microsoft.com/ru-ru/

- − Группа компаний «Про-Инвест» URL:http:/[/www.pro-invest.com](http://www.pro-invest.com/)
- − Компания «Эксперт-Системс» http:/[/www.expert-systems.com](http://www.expert-systems.com/)

− Центр нейросетевых технологий «Интеллектуальные системы безопасности»

– URL:http:/[/www.iss.ru](http://www.iss.ru/)

− Группа компаний «BaseGroupLabs» – URL:http://www.basegroup.ru

### **8.4 Перечень профессиональных баз данных.**

- − <http://www.gks.ru/>Федеральная служба государственной статистики
- − <https://arb.ru/> Ассоциация российских банков
- − [http://www.guildfin.org/-](http://www.guildfin.org/) Гильдия финансистов
- − [http://www.rsl.ru](http://www.rsl.ru/) Российская государственная библиотека (бывшая библиотека им.В.И.Ленина). На сайте можно найти различную информацию не только о фонде библиотеки РГБ, но и о других библиотечных ресурсах России. Доступ к электронным документам библиотеки платный. Условия получения доступа представлены на сайте.
- [http://www.aup.ru](http://www.aup.ru/) Административно-управленческий портал. Содержит бесплатную электронную библиотеку по вопросам экономики, финансов, менеджмента и маркетинга на предприятии.
- [http://www.eup.ru](http://www.eup.ru/) Научно-образовательный портал «Экономика и управление на предприятии». К услугам пользователей – бесплатная электронная библиотека экономической, управленческой, юридической, общеобразовательной литературы. На сайте можно познакомиться с монографиями, диссертациями, книгами, статьями, деловыми новостями, конспектами лекций, рефератами, учебниками.
- − <http://1c.ru/-> разработки фирмы "1С», специализирующейся на разработке, дистрибьюции, издании и поддержке компьютерных программ делового и домашнего назначения.
- − [http://www.marketing.spb.ru/read.htm-](http://www.marketing.spb.ru/read.htm) Энциклопедия маркетинга. Представлена небольшая специализированная подборка статей, учебных пособий (полные тексты), лекций по маркетингу и смежным дисциплинам (брендинг, реклама, товарные знаки и пр.). Особенно интересны описания маркетинговых исследований в разных сферах рынка.

### **9. Материально-техническая база, необходимая для осуществления образовательногопроцесса по дисциплине .**

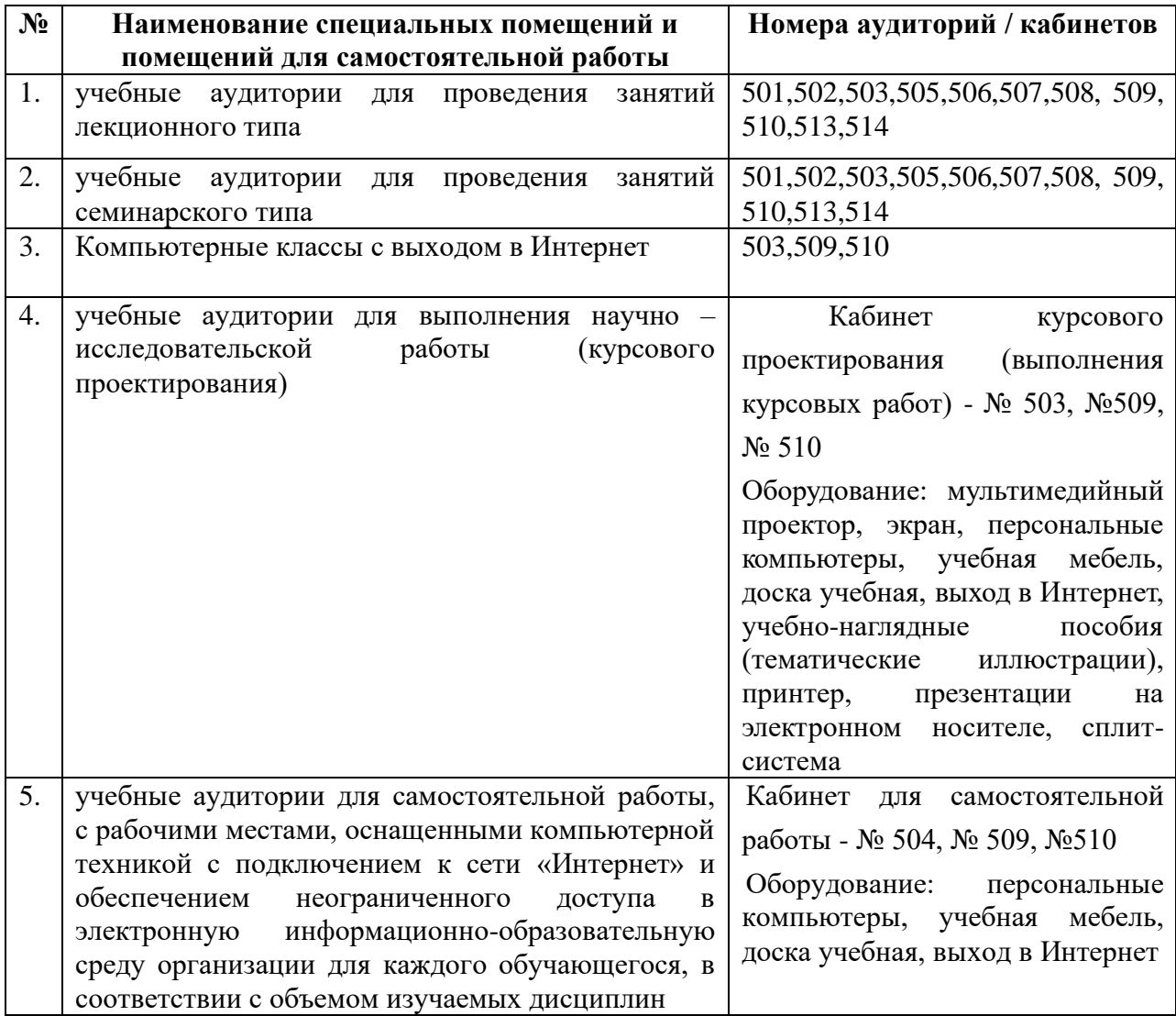

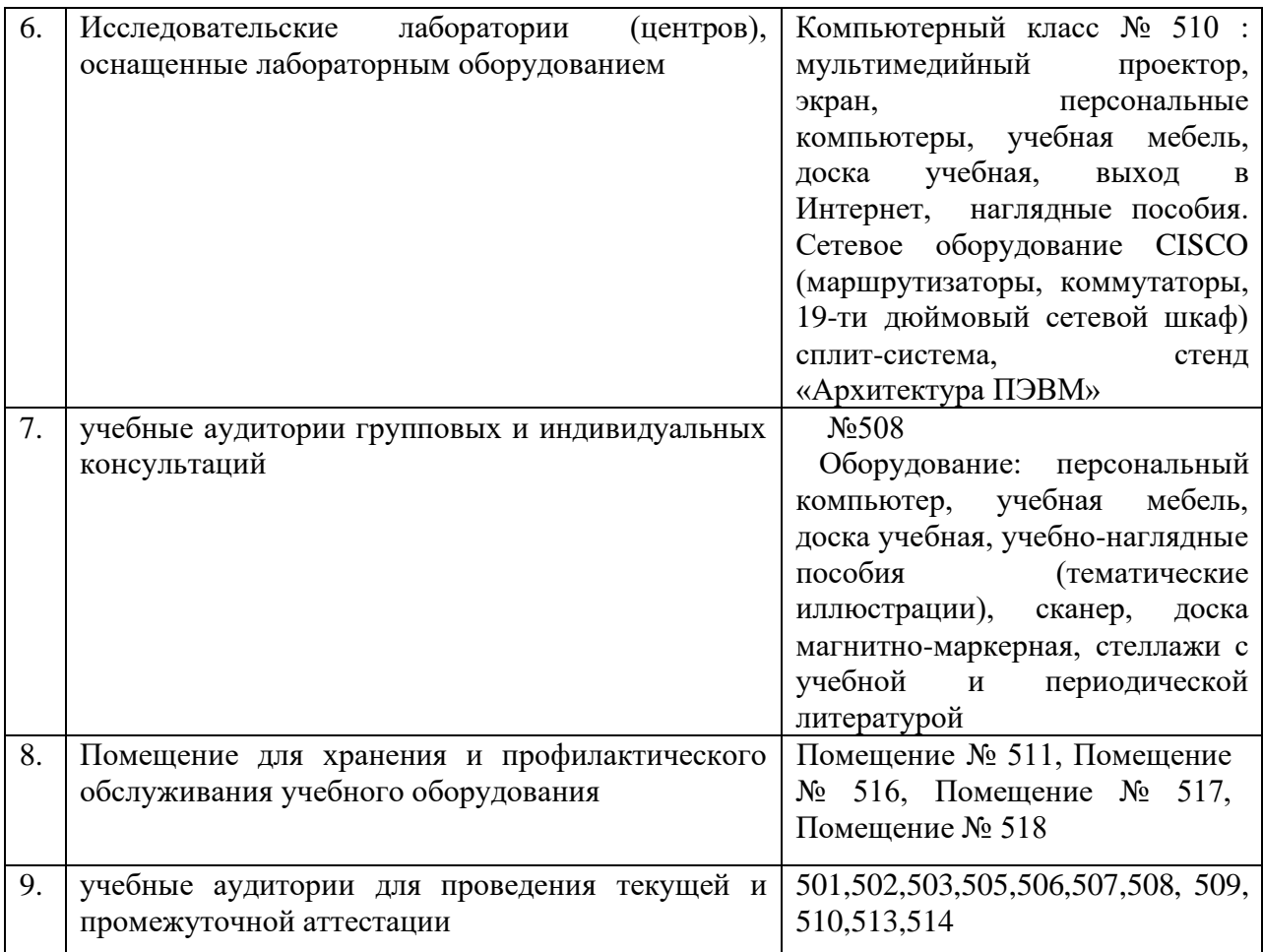

Согласно письма Министерства образования и науки РФ № МОН-25486 от 21.06.2017г «О разработке адаптированных образовательных программ» -Разработка адаптивной программы необходима в случае наличия в образовательной организации хотя бы одного обучающегося с ограниченными возможностями здоровья

Для обучающихся из числа инвалидов обучение проводится организацией с учетом особенностей их психофизического развития, их индивидуальных возможностей и состояния здоровья (далее - индивидуальные особенности).

При проведении обучения инвалидов обеспечивается соблюдение следующих общих требований:

-проведение обучения для инвалидов в одной аудитории совместно с обучающимися, не имеющими ограниченных возможностей здоровья, если это не создает трудностей для обучающихся;

-присутствие в аудитории ассистента (ассистентов), оказывающего обучающимся инвалидам необходимую техническую помощь с учетом их индивидуальных особенностей;

-пользование необходимыми обучающимся инвалидам техническими средствами с учетом их индивидуальных особенностей;

-обеспечение возможности беспрепятственного доступа обучающихся инвалидов в аудитории, туалетные и другие помещения, а также их пребывания в указанных помещениях;

В зависимости от индивидуальных особенностей обучающихся с ограниченными возможностями здоровья, организация обеспечивает выполнение следующих требований при проведении занятий:

*а) для слепых:*

-задания и иные материалы оформляются рельефно-точечным шрифтом Брайля или в виде электронного документа, доступного с помощью компьютера со специализированным программным обеспечением для слепых, либо зачитываются ассистентом;

-письменные задания выполняются обучающимися на бумаге рельефно-точечным шрифтом Брайля или на компьютере со специализированным программным обеспечением для слепых, либо надиктовываются ассистенту;

-при необходимости обучающимся предоставляется комплект письменных принадлежностей и бумага для письма рельефно-точечным шрифтом Брайля, компьютер со специализированным программным обеспечением для слепых;

*б) для слабовидящих:*

-задания и иные материалы оформляются увеличенным шрифтом;

-обеспечивается индивидуальное равномерное освещение не менее 300 люкс;

-при необходимости обучающимся предоставляется увеличивающее устройство, допускается использование увеличивающих устройств, имеющихся у обучающихся;

в) для глухих и слабослышащих, с тяжелыми нарушениями речи:

-обеспечивается наличие звукоусиливающей аппаратуры коллективного пользования, при необходимости обучающимся предоставляется звукоусиливающая аппаратура индивидуального пользования;

г) для лиц с нарушениями опорно-двигательного аппарата (тяжелыми нарушениями двигательных функций верхних конечностей или отсутствием верхних конечностей):

-письменные задания выполняются обучающимися на компьютере со специализированным программным обеспечением или надиктовываются ассистенту;

Обучающийся инвалид при поступлении подает письменное заявление о необходимости создания для него специальных условий при проведении обучения с указанием особенностей его психофизического развития, индивидуальных возможностей и состояния здоровья (далее - индивидуальные особенности). К заявлению прилагаются документы, подтверждающие наличие у обучающегося индивидуальных особенностей (при отсутствии указанных документов в организации).